# ФЕДЕРАЛЬНОЕ АГЕНТСТВО ПО ОБРАЗОВАНИЮ ГОСУДАРСТВЕННОЕ ОБРАЗОВАТЕЛЬНОЕ УЧРЕЖДЕНИЕ ВЫСШЕГО ПРОФЕССИОНАЛЬНОГО ОБРАЗОВАНИЯ «ВОРОНЕЖСКИЙ ГОСУДАРСТВЕННЫЙ УНИВЕРСИТЕТ»

# **ПОГРЕШНОСТИ ИЗМЕРЕНИЯ ФИЗИЧЕСКИХ ВЕЛИЧИН**

Учебное пособие для вузов

Составители: А.Н. Ларионов, В.В. Чернышёв, Н.Н. Ларионова

Издательско-полиграфический центр Воронежского государственного университета 2009

Утверждено научно-методическим советом физического факультета 29 января 2009 г., протокол № 1

Рецензент доктор физико-математических наук Е.Н. Бормонтов

Учебное пособие подготовлено на кафедре общей физики физического факультета Воронежского государственного университета.

Рекомендуется для студентов первого курса дневного и вечернего отделения.

Для специальностей: 010701 – Физика; 010803 – Микроэлектроника и полупроводниковые приборы; 010801 – Радиофизика и электроника

Измерения являются одним из важнейших путей познания законов природы, дают количественную оценку окружающего мира, раскрывая действующие в природе закономерности. Физика и математика стали точными науками потому, что благодаря измерениям они получили возможность устанавливать точные количественные соотношения, выражающие объективные законы природы.

великие учёные высоко ценили значение Многие измерений. Д.И. Менделеев выразил значение измерений следующим замечанием: «Наука начинается с тех пор, как начинают измерять. Точная наука немыслима без меры». Английскому физику Кельвину принадлежит следующее изречение: «Каждая вещь известна лишь в той степени, в какой её можно измерить».

Всякий закон, устанавливающий связь между физическими величинами, формулируется в результате опыта, основой которого служат измерения. Он может считаться верным лишь с той степенью точности, с которой выполнены измерения, положенные в его основу. Можно без преувеличения сказать, что все физические законы, устанавливающие связи между различными величинами, были сформулированы благодаря усовершенствованию измерительной техники.

Известно множество примеров, когда создание нового прибора вызывало значительные изменения в развитии и даже содержании целых отраслей знаний. С другой стороны, появление новых областей науки обязательно влечёт за собой интенсивную разработку новых методов и средств измерений. Точные измерения неоднократно позволяли делать фундаментальные открытия. Например, использование созданного Майкельсоном интерферометра для обнаружения ожидаемого смещения интерференционной картины при изменении направления распространения света позволило установить отсутствие такого смещения. Анализ результатов точных экспериментальных исследований Майкельсона, выполненный Эйнштейном, привёл к установлению границ применимости классической механики и формулировке основных положений теории относительности. Повышение точности измерения плотности воды привело в 1932 г. к открытию тяжёлого изотопа водорода - дейтерия, ничтожное содержание которого в воде немного увеличивает её плотность.

Можно было бы привести ряд других примеров открытий, сделанных в результате повышения точности измерений. Это указывает на необходимость максимального увеличения точности измерений, для чего необходимо руководствоваться определёнными приёмами и правилами при выполнении эксперимента и обработке полученных результатов. В данном учебном пособии рассмотрены методы измерений физических величин, способы оценки погрешностей, сопровождающих измерения, пути уменьшения экспериментальных ошибок, а также правила представления результатов эксперимента.

Измерение - это нахождение значения физической величины опытным путём с помошью специальных технических средств. Измерение предполагает сравнение измеряемой величины с однородной физической величиной, значение которой принято за единицу. Результат измерения выражается числом. Следовательно, для осуществления измерения необходимо выполнить следующие операции: 1) воспроизвести единицу физической величины, 2) сравнить с ней измеряемое значение и 3) зафиксировать результат сравнения.

В зависимости от способа получения результатов различают 1) прямые, 2) косвенные, 3) совокупные и 4) совместные измерения.

1. Прямыми называются измерения, при которых искомое значение физической величины (у) находят непосредственно из опытных данных. Прямые измерения можно выразить формулой  $y = x$ , где  $y -$  искомое значение измеряемой величины,  $x$  - значение, непосредственно получаемое из опытных данных. Примером прямого измерения является определение линейного размера тела с помощью линейки.

2. Косвенными называются измерения, при которых искомое значение физической величины (у) определяется на основании известной зависимости между этой величиной и величинами  $x_1$ ,  $x_2$ ,  $x_3$ , ... $x_n$ , подвергаемыми прямым измерениям. Значение измеряемой величины находят в результате расчёта по формуле  $y = f(x_1, x_2, x_3, \dots x_n)$ , где величины  $x_1, x_2$ ,  $x_3 \ldots x_n$  определяются из прямых измерений. Примером косвенного измерения является определение потребляемой мощности (P) с помощью амперметра и вольтметра  $(P = U \cdot I)$ , где  $U \times I$  – показания соответственно вольтметра и амперметра).

3. Совокупными называются одновременные измерения нескольких одноимённых величин, при которых искомое значение величин находят решением системы уравнений, составленных из результатов прямых измерений различных сочетаний этих величин. Пример совокупного измерения - определение сопротивлений резисторов, соединённых треугольником, путём измерений сопротивлений цепи между различными вершинами с последующим решением системы уравнений, содержащих искомые и измеренные величины.

4. Совместными называются одновременные измерения нескольких не одноимённых величин для нахождения зависимости между ними. Пример совместного измерения - установление температурной зависимости сопротивления резистора:  $R(t) = R_0 \cdot (1 + \alpha \cdot t + \beta \cdot t^2)$ . Измеряя сопротивления резистора при трёх различных температурах, составляют систему трёх уравнений, решением которых находят параметры  $R_0$ ,  $\alpha$  и  $\beta$ .

В зависимости от объекта исследования, свойств средств измерений и других обстоятельств измерения выполняют с однократными и многократными наблюдениями. Наблюдение - это экспериментальная операция, выполняемая в процессе измерения, в результате которой получают одно из группы значений величины. В случае многократных наблюдений для получения результата требуется статистическая обработка результатов измерений.

Основными характеристиками измерений являются:  $1)$  принцип, 2) метод, 3) погрешность, 4) точность, 5) правильность и 6) достоверность измерений.

1. Принцип измерений – это физическое явление или совокупность явлений, составляющих основу измерений. Например, определение массы тела взвешиванием основано на использовании пропорциональности массы *(m)* и силы тяжести  $(F_T)$ :  $m = F_T/g$ .

2. Метод измерений - совокупность приёмов использования принципов и средств измерений. Метод измерений представляет собой обязательный порядок действий, определяющий данный тип измерений независимо от принципа действия.

3. Погрешность измерений - отклонение результата измерения от истинного значения измеряемой величины.

4. Точность измерений – характеристика измерений, отражающая близость их результатов к истинному значению измеряемой величины.

5. Правильность измерений – качество измерений, отражающее близость к нулю систематической погрешности.

6. Достоверность измерений – степень доверия к результатам измерений. Измерения, для которых известны вероятностные характеристики отклонения результатов от истинного значения, относятся к категории достоверных.

Наряду с основными характеристиками измерений применяются понятия сходимости и воспроизводимости измерений.

Сходимость измерений отражает близость друг к другу результатов измерений, выполненных в одинаковых условиях.

Воспроизводимость измерений отражает близость друг к другу результатов измерений, выполненных при различных условиях (в разное время, в разных местах и т. д.).

### 2. Погрешности измерений

Вследствие несовершенства средств и методов измерений, воздействия внешних факторов и многих других причин результат каждого измерения содержит погрешность. Поэтому задачей эксперимента является не только определение неизвестной величины  $(x)$ , но и нахождение интервала  $[x_{\mu\nu} - \Delta x, ... x_{\mu\nu} + \Delta x]$ , в котором с заданной вероятностью  $\alpha$  находится истинное значение  $(A_{ucm})$  измеряемой величины (рис. 2.1). Погрешность измерения всегда проявляется в совокупном виде, то есть имеет место суммарная погрешность, обусловленная рядом факторов, влияющих на результат измерений.

Первым шагом на пути вычисления погрешности является классификация составляющих суммарной погрешности, выявление закономерностей и причин появления ЭТИХ составляющих с целью нахождения способов уменьшения влияния погрешностей на результаты измерений.

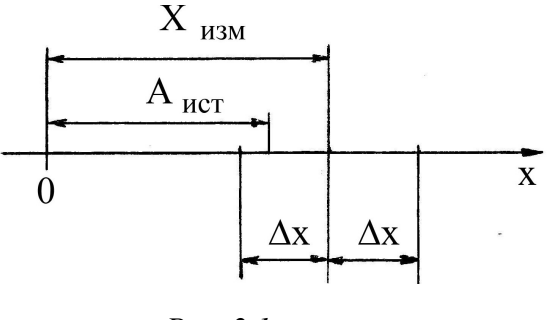

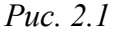

Для классификации необходимо ввести критерии, в соответствии с которыми суммарную погрешность можно разделить на составляющие. Приведённые ниже критерии не являются единственно возможными, однако построенная по ним классификация утверждена 70 сессией Международного комитета мер и весов в 1981 г.

В зависимости от закономерности проявления различают систематические, случайные и грубые погрешности (промахи).

Случайной называется составляющая погрешности, изменяющаяся случайным образом при повторных измерениях одной и той же величины, то есть погрешность, величина и знак которой не могут быть точно предсказаны. Поэтому случайную погрешность нельзя скорректировать. Случайную погрешность невозможно устранить, однако величину случайной погрешности можно оценить и найти способ её уменьшения. Оценить случайную погрешность удаётся путём математической обработки данных повторных измерений на основе теории вероятности.

Систематической называется составляющая погрешности, остающаяся постоянной или закономерным образом изменяющаяся при повторных измерениях одной и той же величины. Причинами систематической погрешности являются, главным образом, несовершенство метода, средства или объекта измерения. Систематические погрешности можно разделить на следующие группы.

1. Ошибки, природа которых известна и величина может быть достаточно точно определена. Такие ошибки могут быть устранены введением поправок. Величина поправок, которые имеет смысл вводить, устанавливается в зависимости от величин других ошибок, сопровождающих измерение. Существует правило, согласно которому поправка, величина которой не превышает 0.5 % от средней квадратичной погрешности результата измерений (смотрите п. 3), не вводится.

2. Ошибки известного происхождения, но неизвестной величины. К ним относятся погрешности измерительных приборов. Максимальные погрешности измерительных линеек, микрометров и некоторых других

приборов иногда наносят на самих приборах (рис. 2.2) или указывают в прилагаемом к прибору паспорте. Цена деления шкалы измерительных приборов должна быть согласована с *Рис. 2.2*

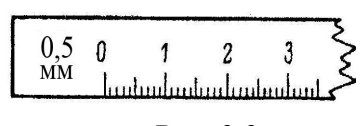

возможностями самого прибора. Поэтому не-целесообразно пытаться на глаз оценивать доли деления, если они не отмечены на шкале.

Систематические ошибки такого типа не могут быть исключены, но их наибольшее значение может быть установлено и учтено при определении суммарной погрешности.

3. К третьей группе систематических погрешностей относятся ошибки, о существовании которых экспериментатор не подозревает, хотя их величина может быть значительной. Чаще всего они проявляются при сложных измерениях, когда величина, которая считается определённой с высокой точностью, содержит значительную погрешность. Например, при определении плотности, как отношении массы тела к его объёму, измерение объёма может содержать существенную погрешность, если в образце имеются полости. Одним из наиболее надёжных способов убедиться в отсутствии таких погрешностей является проведение измерений другим методом и в других условиях.

4. Систематическая погрешность может быть обусловлена свойствами объекта измерений. Например, такая погрешность имеет место при измерении диаметра цилиндра, сечение которого имеет форму, отличную от круга. Измерение диаметра цилиндра в нескольких направлениях не даёт уверенности в том, что его сечение является действительно круговым, но позволяет получить значение, более пригодное для характеристики размеров цилиндра.

В отсутствие систематических ошибок случайные ошибки служат причиной разброса результатов измерений относительно истинного значения (рис. 2.3а). Наличие систематической погрешности приводит к тому, что результаты измерений будут разбросаны относительно не истинного, а смещённого значения (рис. 2.3б). Таким образом, если случайные погрешности определяют достоверность результата, то систематические погрешности устойчиво его искажают. Поэтому отсутствие систематических погрешностей или то, что они пренебрежимо малы, необходимо доказать.

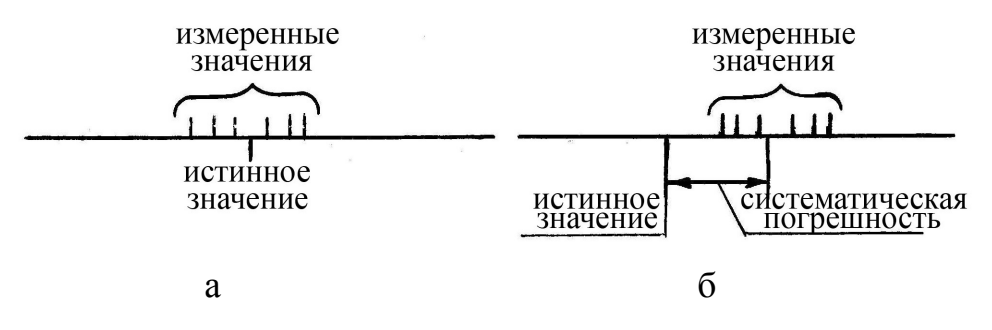

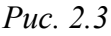

Можно выделить следующие основные способы исключения или учёта систематических погрешностей:

1) устранение источников погрешности до начала эксперимента (профилактика погрешностей);

2) исключение погрешностей в процессе измерения;

3) внесение поправок в результат измерения.

Промахами, к которым относятся также грубые погрешности, называются погрешности измерений, существенно превышающие по своему значению оправдываемые объективными условиями измерений систематические или случайные погрешности. Основными причинами грубой погрешности являются неправильное или небрежное считывание показаний, дефекты средств измерений, незнание или пренебрежение источниками погрешности, случайное, сильное внешнее воздействие (помеха). Наличие грубой погрешности выявляется при обработке результатов измерений. При этом они отбрасываются из рассмотрения путём отбрасывания результатов наблюдений, содержащих грубые погрешности.

# 3. Оценка случайной погрешности при прямых измерениях

При повторных измерениях в одинаковых условиях наблюдается рассеяние результатов отдельных измерений. Эти отклонения носят случайный характер, как по величине, так и по знаку. Поэтому случайную погрешность нельзя скорректировать. Оценить случайную погрешность удаётся путём математической обработки данных повторных измерений на основе теории вероятности. В качестве примера рассмотрим измерение времени падения одинаковых шаров с одной и той же высоты с помощью математического маятника с периодом Т. Отложим по оси х результаты измерений через интервалы  $[x_i...x_{i+l}]$ , равные периоду T, а по оси  $y$  – количество измерений, соответствующих данному результату (рис. 3.1). Если в пределах указанных интервалов  $[x_i...x_{i+1}]$  провести горизонтальные отрезки и соединить их вертикальными линиями, то получится ломаная кривая, называемая гистограммой.

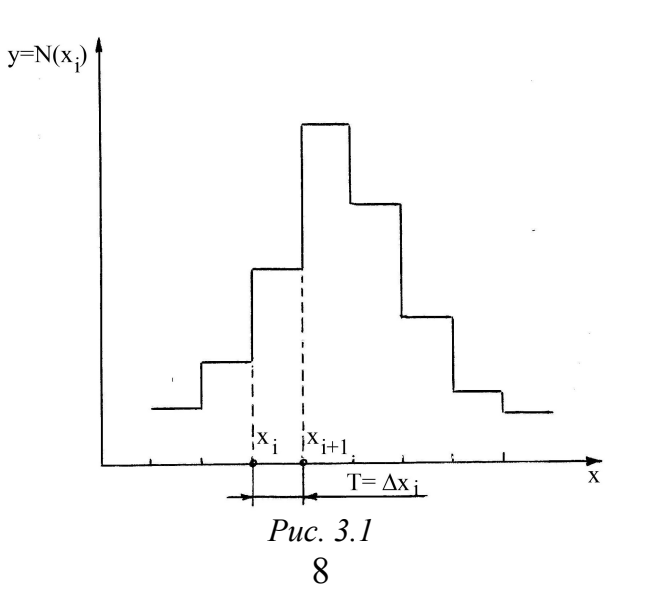

Если обозначить символом N полное число измерений, а  $N(x_i)$  – число измерений, при которых измеряемая величина находится в интервале  $[x_i...x_{i+1}]$ , то параметр

$$
h_N(x_i) = \frac{N(x_i)}{N} \tag{3.1}
$$

называется относительной частотой. В другой серии N измерений относительные частоты могут быть другими. Если увеличивать число измерений  $N$  в каждой серии, то колебания относительных частот уменьшатся. Поэтому можно ввести предельное значение относительной частоты:

$$
\Delta P(x_i) = \lim_{N \to \infty} h_N(x_i), \tag{3.2}
$$

которое называется вероятностью того, что значение измеряемой величины находится в интервале  $[x_i...x_{i+l}]$ . Вероятность, приходящаяся на единичный интервал величины х, описывается выражением:

$$
\rho(x_i) = \frac{\Delta P(x_i)}{\Delta x_i}.
$$
\n(3.3)

Повышение точности измерительного прибора приводит к уменьшению интервалов  $\Delta x$ . В этом случае гистограмма сглаживается (рис. 3.2), а величина

$$
\rho(x) = \lim_{\Delta x \to 0} \frac{\Delta P(x)}{\Delta x}
$$
\n(3.4)

называется плотностью вероятности.

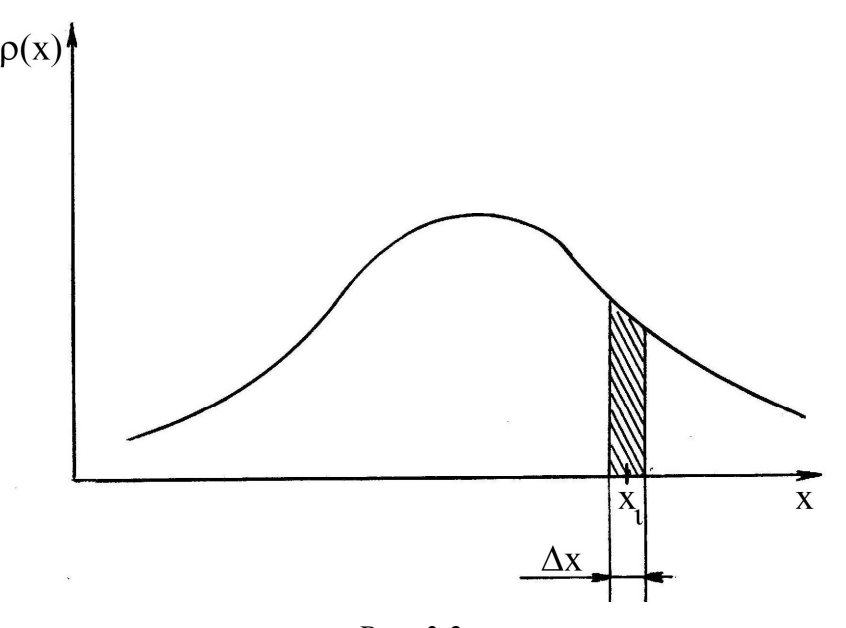

Puc.  $3.2$ 

Вероятность того, что результат *i*-го измерения находится в интервале  $\Delta x$ , включающем величину  $x_i$ , равна:

$$
\Delta P(x_i) = \rho(x_i) \cdot \Delta x \,. \tag{3.5}
$$

На графике зависимости  $\rho(x)$  величина  $\Delta P(x_i)$  равна площади заштрихованной фигуры, опирающейся на интервал  $\Delta x$  (рис. 3.2). Полная площадь под всей кривой  $\rho(x)$  (рис. 3.2) равна вероятности того, что величина х принимает какое-нибудь значение в интервале [-∞...+∞]. Поскольку такое событие является достоверным, вероятность его равна единице, то есть

$$
\int_{-\infty}^{+\infty} \rho(x) \cdot dx = 1. \tag{3.6}
$$

Следовательно, площадь фигуры, ограниченной кривой  $\rho(x)$  и осью  $x$  на рис. 3.2, равна единице.

Если наряду с повышением точности измерительного прибора усовершенствовать метод измерения продолжительности падения шаров (например, автоматизировать метод, исключив влияние субъективного фактора), то разброс значений х уменьшится. Это приведёт к изменению формы кривой  $\rho(x)$ , однако площадь фигуры между линией  $\rho(x)$  и осью *x* останется равной единице. На рис. 3.3 линия 3 соответствует наиболее точному, а линия  $1$  – наименее совершенному методу измерения. Таким образом, если отложить по обе стороны от величины  $x_0$ , соответствующей максимуму функции  $\rho(x)$ , одинаковые интервалы  $\Delta x$ , то вероятность попадания в интервал  $[(x_0 - \Delta x)...(x_0 + \Delta x)]$  будет большей при наиболее совершенном методе, то есть  $P_3 > P_2 > P_1$  (на рис. 3.3 площади соответствующих фигур связаны соотношением  $S_3 > S_2 > S_1$ ).

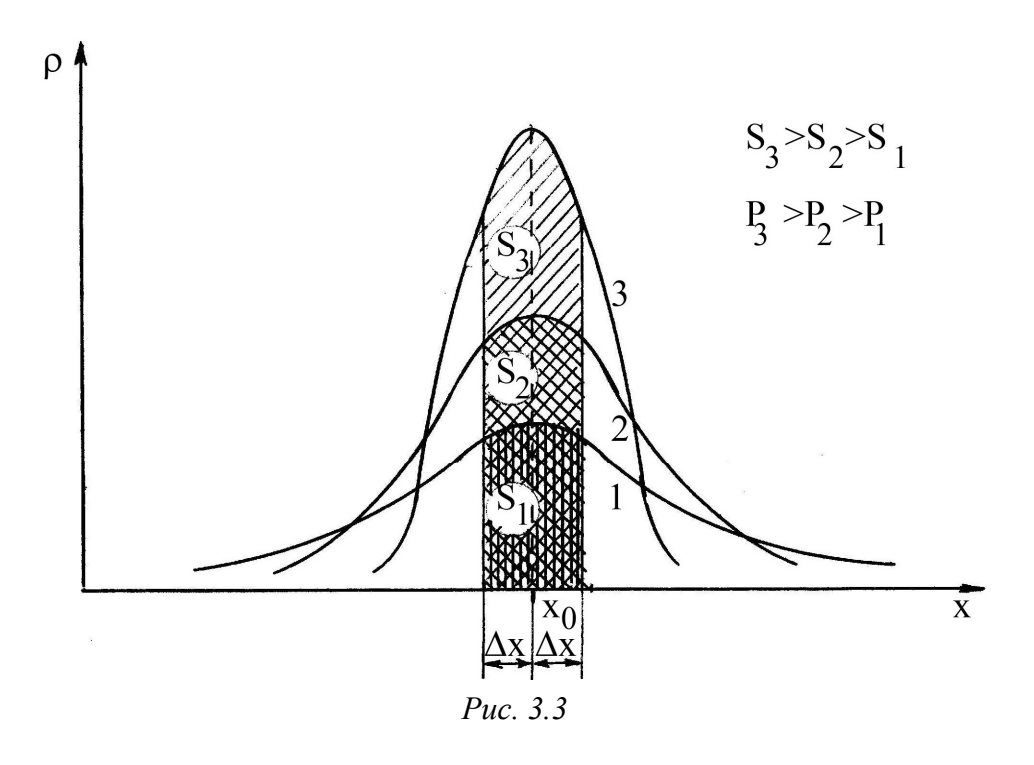

Если задать требуемую вероятность  $P$  того, что величина х находится в заданном интервале  $\left[ (x_0 - \Delta x) \dots (x_0 + \Delta x) \right]$ , то этот интервал будет больше для менее точного метода, то есть, если метод  $3$  – наиболее, а метод  $1$  – наименее точный, то для обеспечения условия  $P_1 = P_2 = P_3 = P$  $(S_1 = S_2 = S_3)$ , необходимо, чтобы интервалы  $\Delta x$  были связаны соотношением  $\Delta x_1 > \Delta x_2 > \Delta x_3$  (рис. 3.4). Таким образом, величина интервала  $\Delta x$ связана с точностью метода: повышение точности метода приводит к уменьшению интервала  $\Delta x$ .

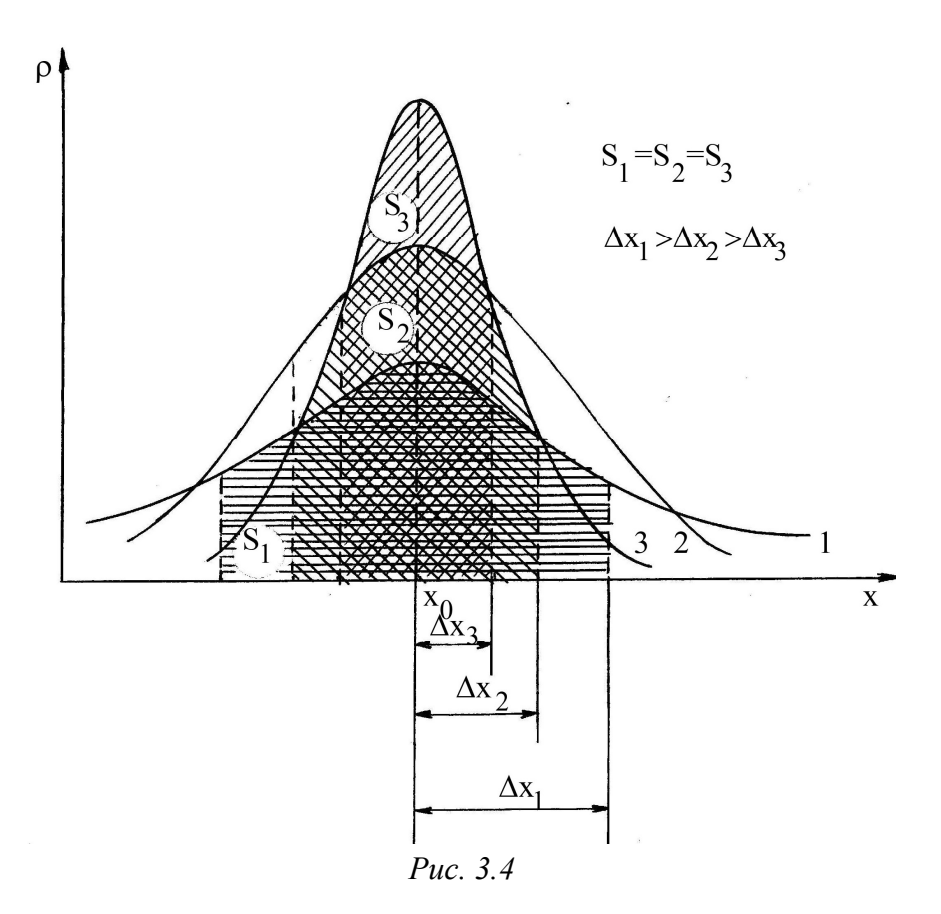

При измерении произвольной физической величины х, истинное значение которой равно  $A_{ucm}$ , можно выполнить большое (в пределе – бесконечное) количество измерений. Ряд полученных результатов  $x_1, x_2, x_3, ... x_n, ...$  называют генеральной (общей) совокупностью значений. Разность между результатом *i*-го измерения  $(x_i)$  и истинным значением  $(A_{ucm})$  называется истинной абсолютной погрешностью *i*-го измерения:

$$
\begin{cases}\n x_1 - A_{ucm} = \Delta x_{01}, \n x_2 - A_{ucm} = \Delta x_{02}, \n x_3 - A_{ucm} = \Delta x_{03}, \n ... \n x_n - A_{ucm} = \Delta x_{0n}, \n ... \n ... \n ... \n ... \n
$$
\n(3.7)

Суммирование левых и правых частей уравнений системы (3.7) даёт:

$$
\lim_{n\to\infty}\left(\sum_{i=1}^n x_i - n \cdot A_{\text{ucm}}\right) = \lim_{n\to\infty}\sum_{i=1}^n \Delta x_{0i}.
$$

Окончательно

$$
A_{\text{ucm}} = \lim_{n \to \infty} \frac{\sum_{i=1}^{n} x_i}{n} - \lim_{n \to \infty} \frac{\sum_{i=1}^{n} \Delta x_i}{n} \approx \lim_{n \to \infty} \frac{\sum_{i=1}^{n} x_i}{n} = \overline{x} \ . \tag{3.8}
$$

Следовательно, при большом количестве измерений  $\bar{x}$  приближённо принимается равным  $A_{ucm}$  (однако среднее значение не равно истинному).

Математическая теория обработки результатов позволяет рассчитать интервал  $[(\bar{x} - \Delta x_{c_1}),...(\bar{x} + \Delta x_{c_n})]$ , в котором с заданной вероятностью P находится истинное значение измеряемой величины. Величина  $\Delta x_{cs}$  называется случайной составляющей погрешности. Для определения  $\Delta x_{ex}$  необходимо по результатам *п* наблюдений  $x_1, x_2, x_3, \ldots x_n$  вычислить  $\overline{x}$  и приближённые абсолютные погрешности измерений  $\Delta x_i$ :

$$
\begin{cases}\n x_1 - \overline{x} = \Delta x_1, \\
 x_2 - \overline{x} = \Delta x_2, \\
 x_3 - \overline{x} = \Delta x_3, \\
 \dots \\
 x_n - \overline{x} = \Delta x_n.\n\end{cases}
$$
\n(3.9)

Для характеристики степени рассеяния результатов измерений величины  $x_i$  около истинного значения  $A_{ucm}$  используется понятие дисперсии (от латинского dispersio - рассеяние). Дисперсия обозначается символом  $D(x)$  и рассчитывается по формуле:

$$
D(x) = \sigma_x^2 = \lim_{n \to \infty} \frac{\sum_{i=1}^{n} (x_i - \overline{x})^2}{n}.
$$
 (3.10)

Здесь  $\sigma_r$  - средняя квадратичная ошибка генеральной совокупности, число измерений при этом бесконечно. Оценка (3.10) подобрана так, что

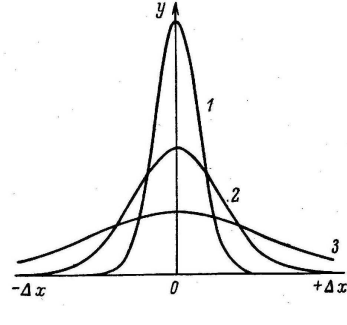

Puc.  $3.5$ 

при проведении многочисленных наблюдений погрешность в 2/3 случаев оказывается меньше  $\sigma_{r}$ , а в 1/3 случаев больше, чем  $\sigma_{r}$ .

Исследуя случайные погрешности, К. Гаусс распределения установил закон случайных погрешностей, или просто закон распределения Гаусса. Согласно этому закону, при числе наблюдений, стремящемся к бесконечности, частота появления случайных погрешностей у определяется формулой:

$$
y = \frac{1}{\sigma \cdot \sqrt{2 \cdot \pi}} \cdot e^{-\frac{(\Delta x)^2}{2 \cdot \sigma^2}},
$$
 (3.11)

 $\sim$   $\sqrt{2}$ 

где  $\sigma$  – средняя квадратичная погрешность,  $\Delta x$  – ошибка измерения. График закона нормального распределения ошибок (3.11) представлен на рис. 3.5 для различных значений  $\sigma$   $(\sigma_3 > \sigma_2 > \sigma_1)$ . Закон распределения Гаусса отражает следующие положения теории случайных погрешностей:

1) случайные погрешности обоих знаков встречаются одинаково часто;

2) меньшие случайные погрешности встречаются чаще, чем большие;

3) очень большие погрешности маловероятны.

Закон распределения Гаусса является типичным статистическим законом. Он подергался многократным экспериментальным проверкам, которые показали, что этот закон выполняется тем точнее, чем больше проведено наблюдений. Закон Гаусса имеет основополагающее значение для разработки критериев оценок точности измерений, а также при обработке результатов физических измерений.

В реальных условиях число выполняемых измерений физической величины, как правило, невелико. Поэтому вместо генеральной совокупности значений физической величины, для которой  $n \rightarrow \infty$ , ограничиваются конечным числом *п* измерений. В этом случае дисперсия генеральной совокупности заменяется выборочной дисперсией:

$$
D(x) = S_x^2 = \frac{\sum_{i=1}^{n} (x_i - \overline{x})^2}{n - 1}.
$$
 (3.12)

Среднее квадратичное отклонение отдельного измерения:

$$
S_x = \sqrt{\frac{\sum_{i=1}^{n} (x_i - \overline{x})^2}{n - 1}}
$$
\n(3.13)

называют также средней квадратичной погрешностью измерения. Она является мерой разброса результатов измерений и характеризует точность применяемого метода измерений.

Среднее квадратичное отклонение результата серии измерений:

$$
S_{\overline{x}} = \frac{S_x}{n} = \sqrt{\frac{\sum_{i=1}^{n} (x_i - \overline{x})^2}{n \cdot (n-1)}}
$$
(3.14)

позволяет определить погрешность измерения физической величины в результате всех *п* выполненных измерений.

Появление конкретных случайных ошибок не является абсолютно предсказуемым событием. Об этом можно судить лишь с определённой

степенью вероятности. Вероятность того, что истинное значение величины х заключено в интервале от  $\bar{x} - \Delta x$  до  $\bar{x} + \Delta x$ , равна:

$$
P\left[\left(\overline{x} - \Delta x\right) < x < \left(\overline{x} + \Delta x\right)\right] = \alpha\,. \tag{3.15}
$$

Здесь  $\bar{x} + \Delta x$  называется верхней доверительной границей,  $\bar{x} - \Delta x$  – нижней доверительной границей, интервал  $\left[ (\bar{x} - \Delta x), (\bar{x} + \Delta x) \right]$  – доверительным интервалом. Вероятность а называется доверительной вероятностью и выражается в процентах или в долях единицы. Между средней квадратичной погрешностью  $S_{\overline{x}}$  и доверительной вероятностью существует следующая зависимость:  $S_{\overline{x}}$  соответствует  $\alpha = 0.68$ ,  $2 S_{\overline{x}}$  соответствует  $\alpha = 0.95$ ,  $3 S_{\overline{x}}$  соответствует  $\alpha = 0.997$ . При окончательной оценке результата измерений наряду со средней квадратичной ошибкой  $S_{\overline{x}}$  указывают величину доверительной вероятности  $\alpha$ . Чем выше доверительная вероятность, тем шире доверительный интервал и тем большее число измерений укладывается в этот интервал. Поэтому доверительную вероятность называют коэффициентом надёжности. При переходе к большим значениям а и сохранении прежней величины доверительного интервала необходимо уменьшить среднюю квадратичную погрешность, то есть повысить точность измерений. Точность измерений можно повысить путём увеличения числа измерений или использованием более совершенных приборов.

Поскольку при малом количестве измерений использование распределения Гаусса становится неправомерным, для оценки величины доверительного интервала вводят поправочный коэффициент Стьюдента t<sub>an</sub>. Случайную погрешность измерений при малом числе наблюдений *п* с учётом коэффициента Стьюдента рассчитывают по формуле:

$$
\Delta x_{cn} = t_{\alpha,n} \cdot S_{\overline{x}} = t_{\alpha,n} \cdot \sqrt{\sum_{i=1}^{n} (x_i - \overline{x})^2 \over n \cdot (n-1)}.
$$
 (3.16)

Коэффициент Стьюдента является функцией доверительной вероятности  $\alpha$  и числа измерений *п* (приложение, табл. 1). Увеличение числа измерений или уменьшение доверительной вероятности приводят к уменьшению коэффициента Стьюдента. При исследованиях в учебной лаборатории принято использовать значения коэффициента  $t_{\alpha}$ , равные 0,90 или 0,95.

#### 4. Случайная погрешность прямых неравноточных измерений

Полученные выше соотношения применимы в случае, когда одинаково доверяют результату каждого отдельного измерения. Однако не всегда удаётся обеспечить полную воспроизводимость условий повторных измерений. Нередко сопоставление результатов нескольких серий наблюдений показывают, что результаты одной серии (обозначим её А) менее

однородны, чем в другой серии (Б). Результаты серии А заслуживают меньшего доверия, но их не следует отбрасывать. Их можно учесть, уменьшив их роль (вес) в совокупности всех результатов измерений.

Существуют и другие причины, вызывающие необходимость уменьшить роль, то есть «вес» результатов тех или иных измерений. Например, измерения могут быть выполнены различными приборами, которые дают неравноценные по точности результаты, или измерения могут проводиться различными операторами, имеющими различную квалификацию и опыт.

Чтобы выполнить основное требование теории погрешностей: обеспечить единство условий измерений в отношении всех влияющих факторов, необходимо оценить степень доверия, то есть определить «вес» всех результатов, подлежащих обработке.

Понятие «вес» отражает степень доверия к результату измерения: чем больше доверие к результату, тем больше «вес», то есть тем больше выражающее его число. В этом случае значение измеряемой величины, наиболее близкое к её истинному значению, определяется по формуле:

$$
\overline{x}_0 = \frac{\overline{x}_1 \cdot p_1 + \overline{x}_2 \cdot p_2 + \overline{x}_3 \cdot p_3 + \dots + \overline{x}_n \cdot p_n}{p_1 + p_2 + p_3 + \dots + p_n},
$$
\n(4.1)

где  $\overline{x}_1$ ,  $\overline{x}_2$ ,  $\overline{x}_3$ ,  $\overline{x}_n$  – средние значения для отдельных групп измерений,  $p_1, p_2, p_3,...p_n$  – их «вес». Значение  $\bar{x}_0$  называется *средним взвешенным*.

В основу вычисления «весов» взяты средние квадратичные отклонения. Веса отдельных измерений считают обратно пропорциональными квадратам средних квадратичных отклонений  $(S_x^2)$ , то есть дисперсиям:

$$
p_1: p_2: p_3: \dots: p_m = \frac{1}{S_1^2}: \frac{1}{S_2^2}: \frac{1}{S_3^2}: \dots: \frac{1}{S_m^2},
$$
\n(4.2)

где дисперсию *j*-й серии измерений определяют по формуле (3.13):

$$
S_{xy} = \sqrt{\frac{\sum_{i=1}^{n} (x_i - \overline{x})^2}{n-1}}.
$$

Предположим, например, что тремя наблюдателями проведены три группы измерений. В результате определены средние значения, а по формуле (3.13) определены дисперсии каждой серии:

> 1)  $\bar{x}_1 = 395, 45$ ;  $S_{y1} = \pm 0, 05$ ; 2)  $\bar{x}_2 = 395,15; S_{x1} = \pm 0,20;$ 3)  $\bar{x}_3 = 395,60; S_{x1} = \pm 0,10.$

Определим отношение весов:

$$
p_1: p_2: p_3 = \frac{1}{(0,05)^2} : \frac{1}{(0,20)^2} : \frac{1}{(0,10)^2} = \frac{1}{0,025} : \frac{1}{0,04} : \frac{1}{0,01} =
$$
  
= 400:25:100 = 16:1:4.

В соответствии с полученной пропорцией определяем веса:  $p_1 = 16; p_2 = 1; p_1 = 4.$ 

Тогда среднее взвешенное значение равно:

$$
\overline{x}_0 = 395 + \frac{0,45 \cdot 16 + 0,15 \cdot 1 + 0,60 \cdot 4}{16 + 1 + 4} = 395,46.
$$

Существуют и другие критерии для определения весов. Если число наблюдений в каждой серии опытов различно, а дисперсии одинаковы, то в качестве критерия для определения весов используют число наблюдений. В этом случае веса определяют по формуле:

$$
p_1: p_2: p_3: \dots: p_m = n_1: n_2: n_3: \dots: n_m.
$$
\n(4.3)

С учётом соотношения (4.3) формула (4.1) принимает вид:

$$
\overline{x}_0 = \frac{\overline{x}_1 \cdot n_1 + \overline{x}_2 \cdot n_2 + \overline{x}_3 \cdot n_3 + \dots + \overline{x}_m \cdot n_m}{n_1 + n_2 + n_3 + \dots + n_m},
$$
\n(4.4)

где  $n_1 + n_2 + n_3 + ... + n_m = n$  – общее число измерений во всех группах:

$$
\overline{x}_1 = \frac{\sum_{i=1}^{n_1} x_i}{n_1}; \ \overline{x}_2 = \frac{\sum_{i=1}^{n_2} x_i}{n_2}; \ \overline{x}_3 = \frac{\sum_{i=1}^{n_3} x_i}{n_3}; \ \dots \overline{x}_m = \frac{\sum_{i=1}^{n_m} x_i}{n_m},
$$

$$
\overline{x}_1 \cdot n_1 + \overline{x}_2 \cdot n_2 + \overline{x}_3 \cdot n_3 + \dots + \overline{x}_m \cdot n_m = \sum_{i=1}^{n_1 + n_2 + n_3 + \dots + n_m} x_i = \sum_{i=1}^n x_i.
$$

причём

Таким образом, формула (4.4) преобразуется к виду:

$$
\overline{x}_0 = \frac{\sum_{i=1}^n x_i}{n} = \overline{x}.
$$
\n(4.5)

Например, предположим, что были проведены три группы измерений с различным числом наблюдений, а значения дисперсии во всех сериях измерений оказались приблизительно одинаковы. Результаты трёх серий измерений:

1) 
$$
\overline{x}_1 = 25,4925
$$
;  $n_1 = 36$ ;  
\n2)  $\overline{x}_2 = 25,4920$ ;  $n_1 = 24$ ;  
\n3)  $\overline{x}_3 = 25,4919$ ;  $n_1 = 60$ .

На основании пропорции (4.3) можно записать:

$$
p_1: p_2: p_3 = 36:24:60 = 3:2:5.
$$

Следовательно, веса серий измерений равны:  $p_1 = 3$ ;  $p_2 = 2$ ;  $p_3 = 5$ .

Среднее взвешенное значение равно:

$$
\overline{x}_0 = 25,49 + \frac{0,0025 \cdot 3 + 0,0020 \cdot 2 + 0,0019 \cdot 5}{3 + 2 + 5} = 25,4921.
$$

# 5. Учёт инструментальной погрешности

Погрешности измерительных приборов определяются их классом точности, который обычно выражается в процентах. Класс точности измерительного прибора можно принять приближённо равным максимально возможной приведённой погрешности, определяемой формулой:

$$
\delta = \Delta x / x_N, \tag{5.1}
$$

где  $x_N$  – нормированное значение величины, например,  $x_N = x_{MAX}$ , где  $x_{MAX}$  – максимальное значение измеряемой величины. Амперметр класса точности 0,2 позволяет производить измерения с абсолютной погрешностью, не превышающей 0.2 % от тока, соответствующего полной шкале прибора.

Способ измерения линейных размеров, при котором располагают линейку так, чтобы один её край совпал с одним концом предмета, и отсчитывать показания у другого конца (рис. 5.1а) годится только для грубых измерений. Для получения более точных результатов предмет следует располагать таким образом (рис. 5.1б), чтобы можно было снимать показания у обоих концов. Это связано с тем, что край линейки может оказаться испорченным, или нулевая отметка поставлена неверно. Погрешность измерений, производимых с помощью линеек, принимается равной половине цены деления шкалы.

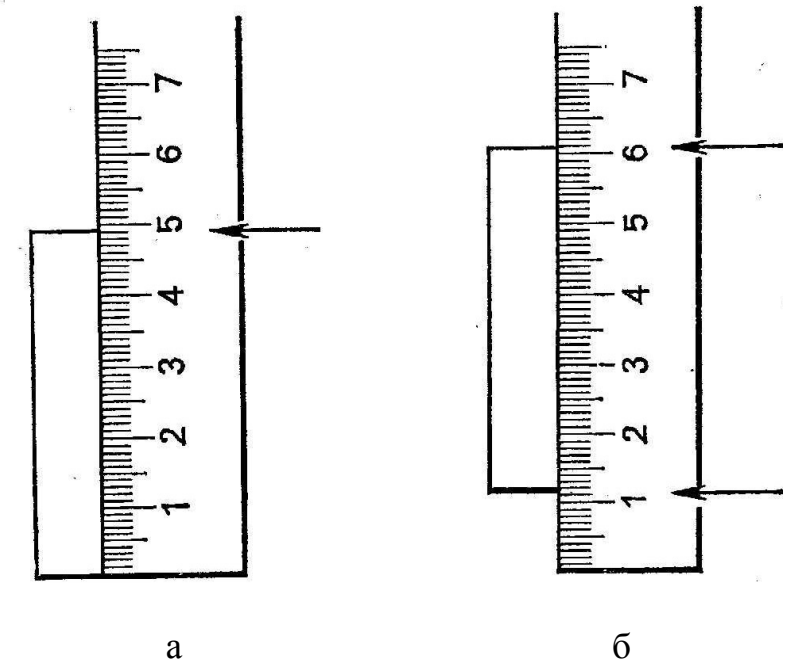

Puc  $51$ 

Если случайная погрешность значительно меньше инструментальной погрешности  $(\Delta x_{C} \ll \Delta x_{IP})$ , то общая погрешность результата равна погрешности измерительного прибора  $(\Delta x \approx \Delta x_{IP})$ . В этом случае повторные измерения не сопровождаются разбросом и достаточно ограничиться двумя-тремя повторными измерениями для исключения грубой погрешности. Такое соотношение погрешностей указывает на необходимость повышения чувствительности измерительного прибора.

Если случайная погрешность существенно превосходит инструментальную  $(\Delta x_{CI} \gg \Delta x_{ID})$ , можно попытаться увеличением числа измерений уменьшить случайную погрешность до значений, сопоставимых с инструментальной погрешностью. Однако расчёты показывают, что это требует увеличения количества измерений до значений, практически нереальных. Такая ситуация может быть обусловлена несовершенством метода, свойствами объекта исследования или использованием прибора с необоснованно высокой точностью. В последнем случае достаточно заменить измерительный прибор, чтобы обеспечить равенство случайной и инструментальной ошибки.

Полагая случайную и инструментальную составляющие погрешности взаимно независимыми, суммарную погрешность можно определить их геометрическим суммированием:

$$
\Delta x = \sqrt{\Delta x_{C,T}^2 + \Delta x_{TP}^2} \,. \tag{5.2}
$$

При этом суммарной погрешности приписывается та же доверительная вероятность  $\alpha$ , как и при вычислении случайной погрешности.

Результат измерений следует представить в виде:

$$
x = \overline{x} \pm \Delta x, \tag{5.3}
$$

указав доверительную вероятность  $(\alpha)$ .

Эта запись должна быть дополнена информацией об относительной погрешности:

$$
E = \frac{\Delta x}{\overline{x}} \cdot 100\% \tag{5.4}
$$

#### 6. Случайные погрешности косвенных измерений

В тех случаях, когда физическая величина не может быть определена непосредственно, для её нахождения используют косвенные измерения. При косвенных измерениях значение физической величины находят на основании известной зависимости  $y = f(x_1, x_2, x_3, \dots x_n)$  этой величины у от величин  $x_1, x_2, x_3, \ldots x_n$ , определяемых из прямых измерений.

Для независимых аргументов  $x_i$  средняя абсолютная погрешность Ду определяется с помощью правил дифференцирования, причём символ дифференциала  $d$  заменяют символом  $\Delta$ , обозначающим ошибку, то есть:

$$
\Delta y = \sqrt{\left(\frac{\partial f}{\partial x_1}\right)^2 \cdot \left(\Delta x_1\right)^2 + \left(\frac{\partial f}{\partial x_2}\right)^2 \cdot \left(\Delta x_2\right)^2 + \left(\frac{\partial f}{\partial x_3}\right)^2 \cdot \left(\Delta x_3\right)^2 + \dots \left(\frac{\partial f}{\partial x_n}\right)^2 \cdot \left(\Delta x_n\right)^2},
$$
(6.1)

где  $\partial f / \partial x_i$  – частная производная функции f по  $x_i$  в точке измерений  $\overline{x}_i$ ;  $\Delta x_1$ ,  $\Delta x_2$ ,  $\Delta x_3$ , ...  $\Delta x_n$  – абсолютные погрешности определения величин  $x_1, x_2, x_3, \ldots x_n$ .

Пример 1. Если функция представляет собой сумму или разность величин  $x_1$  и  $x_2$ , определяемых из прямых измерений  $(y = x_1 \pm x_2)$ , то подстановка частных производных  $\frac{\partial f}{\partial x} = 1$ ,  $\frac{\partial f}{\partial x} = \pm 1$  в формулу (6.1) позволяет выразить абсолютную погрешность косвенного измерения:

$$
\Delta y = \sqrt{\left(\Delta x_1\right)^2 + \left(\Delta x_2\right)^2} \; .
$$

Пример 2. Функция имеет вид:  $y = \sin x$ . Определяем частную производную:  $\frac{cy}{q} = \cos x$ , подстановка которой в формулу (6.1) позволяет выразить абсолютную погрешность:  $\Delta y = \sqrt{(\cos x \cdot \Delta x)^2} = \cos x \cdot \Delta x$ .

Пример 3. Функция имеет вид:  $y = \frac{x_1}{x_1 - x_2}$ . Дифференцирование

$$
\frac{\partial y}{\partial x_1} = \frac{(x_1 - x_2) - x_1}{(x_1 - x_2)^2} = \frac{-x_2}{(x_1 - x_2)^2}; \ \frac{\partial y}{\partial x_2} = \frac{-x_1}{(x_1 - x_2)^2}.
$$

Подстановка полученных соотношений в формулу (6.1) позволяет выразить абсолютную погрешность:

$$
\Delta y = \sqrt{\left(\frac{x_2 \cdot \Delta x_1}{(x_1 - x_2)^2}\right)^2 + \left(\frac{x_1 \cdot \Delta x_2}{(x_1 - x_2)^2}\right)^2} = \frac{\sqrt{(x_2 \cdot \Delta x_1)^2 + (x_1 \cdot \Delta x_2)^2}}{(x_1 - x_2)^2}.
$$

Если величина у определяется с помощью формулы, удобной для логарифмирования, то проще найти относительную погрешность, а затем рассчитать её абсолютное значение.

Относительная погрешность определяется по формуле (5.3):

$$
E_y = \frac{\Delta y}{\bar{y}} \cdot 100\% \tag{6.2}
$$

Поскольку дифференциал натурального логарифма равен:

$$
d\big(\ln y\big) = \frac{dy}{y},
$$

то, заменяя символ дифференциала символом  $\Delta$  и у символом  $\bar{v}$ , получим:

$$
\Delta\left(\ln \overline{y}\right) = \frac{\Delta y}{\overline{y}}.\tag{6.3}
$$

Подстановка выражения (6.3) в формулу (6.2) позволяет определить относительную погрешность косвенного измерения:

$$
E_y = \frac{\Delta y}{\overline{y}} = \Delta \left( \ln y \right),
$$

окончательно

функции даёт:

$$
E_{y} = \frac{\Delta y}{\overline{y}} = \sqrt{\sum_{i=1}^{n} \left[ \frac{\partial (\ln f)}{\partial x_{i}} \cdot \Delta x_{i} \right]^{2}}.
$$
 (6.4)

Пример 1. Функция имеет вид: а)  $y = x_1 \cdot x_2$  или б)  $y = \frac{x_1}{x_2}$ .

- 1). Логарифмируя функции у, получим:
- a)  $\ln y = \ln x_1 + \ln x_2$ ; 6)  $\ln y = \ln x_1 \ln x_2$ .

2). Определяем частные производные:

a) 
$$
\frac{\partial (\ln y)}{\partial x_1} = \frac{1}{x_1}; \frac{\partial (\ln y)}{\partial x_2} = \frac{1}{x_2}; 6) \frac{\partial (\ln y)}{\partial x_1} = \frac{1}{x_1}; \frac{\partial (\ln y)}{\partial x_2} = -\frac{1}{x_2}.
$$
 (6.5)

Здесь под величинами  $x_1$  и  $x_2$  понимаются их средние значения.

3). Подстановка частных производных (6.5) в формулу (6.4) позволяет выразить относительную погрешность:

$$
E_y = \sqrt{\left(\frac{\Delta x_1}{x_1}\right)^2 + \left(\frac{\Delta x_2}{x_2}\right)^2} = \sqrt{E_{x1}^2 + E_{x2}^2}.
$$

Пример 2. Функция имеет вид  $y = a \cdot x$ , где  $a -$  постоянный множитель.

1). Логарифмируем функцию у:  $\ln y = \ln a + \ln x$ .

- 2). Определяем частную производную:  $\frac{\partial \ln y}{\partial x} = \frac{1}{x}$ .
- 3). Подстановка частной производной  $\frac{\partial \ln y}{\partial x}$  в формулу (6.4) даёт:

$$
E_y = \sqrt{\left(\frac{\Delta x}{\overline{x}}\right)^2} = \sqrt{E_x^2} = E_x.
$$

Пример 3.  $y = a \cdot x^b$ . 1).  $\ln y = \ln a + b \cdot \ln x$ .

2). 
$$
\frac{\partial \ln y}{\partial x} = \frac{b}{x}.
$$
  
3).  $E_y = \sqrt{\left(\frac{b}{x} \cdot \Delta x\right)^2} = \sqrt{b^2 \cdot E_x^2} = b \cdot E_x.$   
Пример 4.  $y = \frac{a \cdot x_1 \cdot x_2}{\pi \cdot (x_3 - x_4)}.$   
1).  $\ln y = \ln a + \ln x_1 + \ln x_2 - \ln \pi - \ln (x_3 - x_4).$ 

2). 
$$
\frac{\partial \ln y}{\partial x_1} = \frac{1}{x_1}; \quad \frac{\partial \ln y}{\partial x_2} = \frac{1}{x_2}; \quad \frac{\partial \ln y}{\partial (x_3 - x_4)} = \frac{1}{x_3 - x_4}
$$
  
3). 
$$
E_y = \sqrt{\left(\frac{\Delta x_1}{x_1}\right)^2 + \left(\frac{\Delta x_1}{x_1}\right)^2 + \left(\frac{\Delta x_3 + \Delta x_4}{x_3 - x_4}\right)^2}.
$$

Пример 5. 
$$
y = \frac{5 \cdot x_1^2}{x_2^3}
$$
.

\n1).  $\ln y = \ln 5 + 2 \cdot \ln x_1 - 3 \cdot \ln x_2$ .

\n2).  $\frac{\partial(\ln y)}{\partial x_1} = \frac{2}{x_1}; \quad \frac{\partial(\ln y)}{\partial x_2} = -\frac{3}{x_2}$ .

\n3).  $E_y = \sqrt{\left(\frac{2}{x_1} \cdot \Delta x_1\right)^2 + \left(\frac{3}{x_2} \cdot \Delta x_2\right)^2} = \sqrt{4 \cdot E_{x1}^2 + 9 \cdot E_{x2}^2}$ .

По известной относительной погрешности с помощью формулы (6.4) можно рассчитать значения абсолютных погрешностей:  $\Delta y = \overline{y} \cdot E_y$ .

В таблице 6.1 приведены примеры формул результирующих абсо-В таблице 6.1 приведены примеры формул ресурсатор (В таблице 6.1 приведены примеры формул ресурсатор).<br>Таблица 6.1

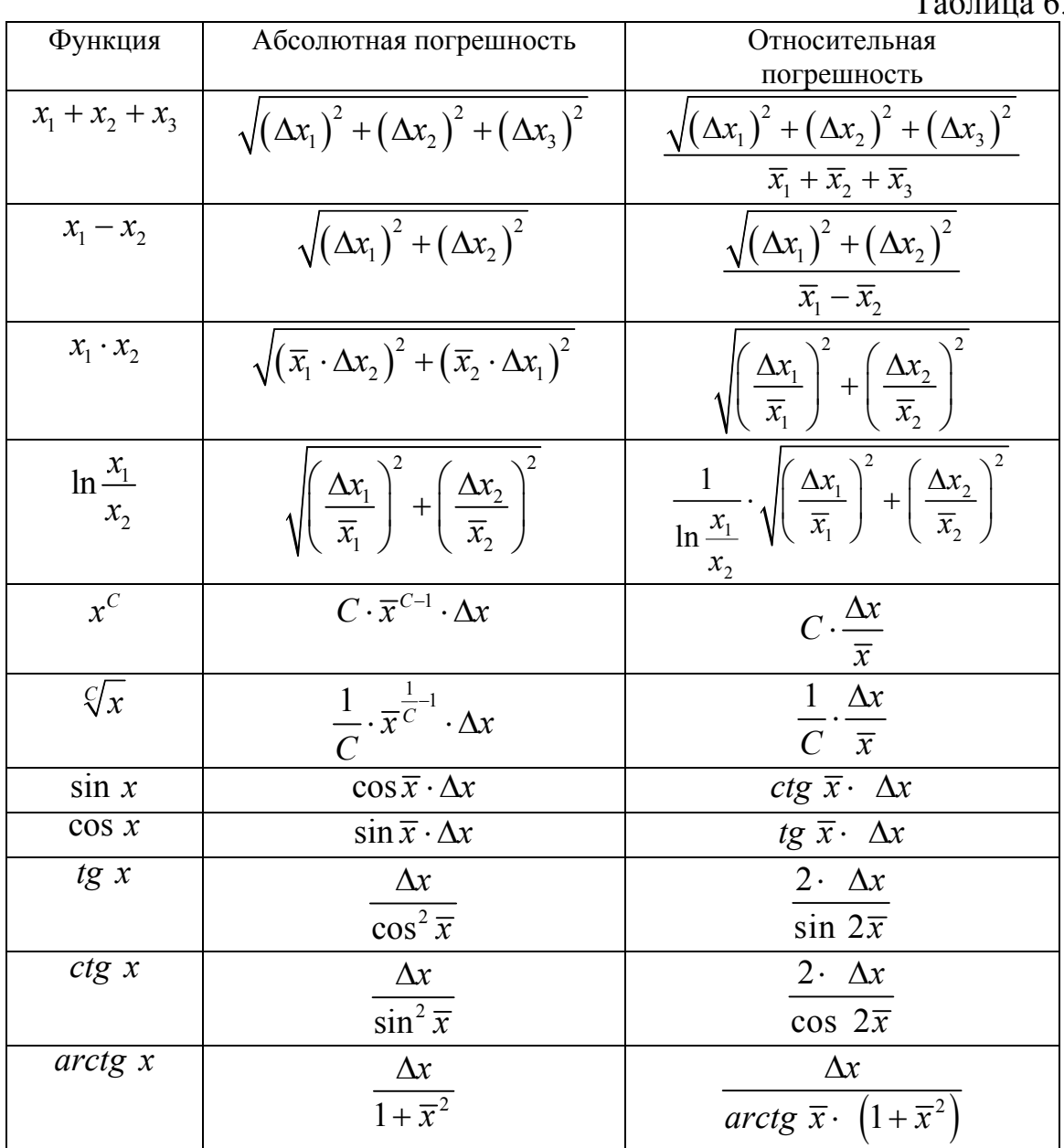

 $21$ 

### 7. Грубые погрешности

Грубой называют погрешность, существенно превышающую ожидаемую при данных условиях эксперимента.

Причинами грубых погрешностей могут быть внезапные и кратковременные изменения условий эксперимента или оставшиеся незамеченными неисправности аппаратуры. Грубые погрешности могут сильно исказить среднее значение, среднее квадратичное отклонение и доверительный интервал. Поэтому измерения, содержащие грубую погрешность, обязательно исключают из серии результатов измерений.

Обычно грубые погрешности сразу видны в серии полученных результатов, но в каждом конкретном случае наличие грубой погрешности необходимо доказать. Существует ряд приёмов и формул для выявления результатов, содержащих грубую погрешность. Выбор критерия зависит от числа измерений.

В случае относительно большого числа измерений  $(n \ge 20)$  используют критерий  $3\sigma$ . В этом случае сомнительный результат  $x_i$  *i*-го измерения отбрасывают, если  $|\bar{x} - x_i| > 3\sigma$ . Величины  $\bar{x}$  и  $\sigma$  вычисляют без учёта результата х, являющегося сомнительным.

При относительно небольшом числе измерений  $(10 < n < 20)$  используют критерий Романовского, основанный на распределении Стьюдента. При использовании критерия Романовского с помощью формулы (3.16) рассчитывают  $\Delta x_{C}$ . Если выполняется условие  $|x_i - \overline{x}| > |\Delta x_{C}|\sqrt{x_{C} - x}|$ , где  $x_i -$  результат, вызывающий сомнение, то погрешность является грубой и результат  $x_i$  не учитывают.

Если число измерений невелико  $(n \le 10)$ , то для выявления грубой погрешности можно использовать критерий Шовине. Согласно этому критерию промахом считается результат  $x_i$  *i*-го измерения, если разность  $|\overline{x}-x_i|$  превышает значение  $k \cdot \sigma$ , где коэффициент k зависит от числа измерений:

$$
k = \begin{cases} 2,0; & e\text{ in } 8 < n \le 10; \\ 1,9; & e\text{ in } 6 < n \le 8; \\ 1,7; & e\text{ in } 3 < n \le 6; \\ 1,6; & e\text{ in } n = 3. \end{cases}
$$

# 8. Запись результатов. Правила округления

При выполнении вычислений с приближёнными числами необходимо учитывать следующие правила.

1. При сложении и вычитании все слагаемые округляют до сомнительной цифры, стоящей в самом высшем разряде, а затем выполняют сложение. Например,

 $x=3,14+0,847+0,936+0,0646+0,0483 \approx$  $\approx$  3.14 + 0.85 + 0.94 + 0.06 + 0.05 = 5.04.

Если округления не делать, то сумма будет равна 5,0359, где последние цифры сомнительны, поскольку в первом слагаемом верных цифр две, третья - сомнительная, а далее могут быть неизвестные цифры. Округление существенно упростило получение результата без потери точности.

При вычитании близких по величине чисел возможна потеря относительной точности. Например, при вычислении разности

 $x = 5,7275 - 5,7232 = 0,0043$ 

исходные данные имеют пять значащих цифр, а результат - две значащих цифры, причём только одну верную цифру. Увеличение точности в таких случаях возможно только путём изменения метода измерений и, следовательно, использования расчётной формулы, не содержащей разности близких величин.

2. При умножении и делении в полученном результате будет столько значащих цифр, сколько их содержится в исходном данном с наименьшим количеством значащих цифр. Предварительно следует округлить все числа, оставляя одну запасную цифру. Например,

 $x = 0.035835 \cdot 62.5 \approx 0.058 \cdot 62.5 \approx 2.23.$ 

3. При возведении в степень и извлечении корня у приближённого числа следует оставить количество значащих цифр, равное их числу в основании. Например,

$$
x = 2,84^3 \approx 22,9.
$$

Число, полученное в результате извлечения корня любой степени, должно содержать столько же значащих цифр, сколько их содержалось в числе под корнем. Например,

$$
x = \sqrt{8,4700} \approx 2,9103.
$$

4. При логарифмировании в мантиссе приближённого числа должно быть столько же значащих цифр, сколько их содержится в логарифмируемом числе. Например,

$$
\ln 25, 0 \approx 3, 22.
$$

Результат измерений записывается в виде, определяемом формулой (5.3). Причём, сначала округляется погрешность, а затем – среднее значение.

Правило округления погрешностей. При числе измерений, равном 10, погрешность определения величины  $\sigma$  превышает 30 %. Поэтому достаточно, чтобы абсолютная погрешность содержала одну значащую цифру, если она больше трёх, и две значащие цифры, если первая из них меньше четырёх. Например, если  $\Delta x = 0.523$ , то погрешность после округления содержит одну значащую цифру:  $\Delta x = 0.5$ . Если  $\Delta x = 0.123$ , то в результате округления погрешность содержит две значащие цифры:  $\Delta x = 0.12$ .

Затем следует округлить среднее значение измеренной величины.

Правило округления среднего значения:

1) среднее значение и погрешность следует обязательно выражать в одинаковых единицах,

2) последняя шифра среднего значения должна принадлежать к тому же разряду, что и у абсолютной погрешности.

Например, если

 $\bar{x}$  =4397,63 u  $\Delta x$  =12,7,

то результат следует записать в виде:

$$
x=4398\pm13
$$

(абсолютная погрешность содержит две значащие цифры, так как первая значащая цифра «1» - меньше четырёх).

Десятичный порядок среднего значения и абсолютной погрешности должен быть одинаковым. Например, запись

$$
x=(9.857 \cdot 10^9 \pm 7 \cdot 10^6)
$$
 \n\Pi a

не допустима, так как она не позволяет определить, какая цифра среднего значения является ненадёжной. Правильная запись представленного результата имеет следующий вид:

 $x=(9.987\pm0.007)\cdot10^{9}$  Ha.

В качестве абсолютной погрешности табличной величины принимают пять единиц разряда, следующего за разрядом последней, сохраняемой в разряде цифры. Например, если принять значение числа  $\pi = 3.1425926...$  равным 3,14, то относительная погрешность определения числа  $\pi$  равна 0,05 %.

Округления необходимы, поскольку излишне большое число приводимых десятичных знаков создаёт ложное представление о большой точности результата.

### 9. Построение графиков по экспериментальным данным

Результаты экспериментов обычно представляют как в виде таблиц. так и в графической форме. Графики используют для различных целей.

Во-первых, графики строят для определения некоторых величин угол наклона линейной зависимости или отрезок, отсекаемый на координатной оси

Во-вторых, графики используют для повышения наглядности представления результатов. Графики позволяют также наглядно сравнивать экспериментальные результаты с теоретической кривой.

В-третьих, с помощью графиков устанавливают эмпирическое соотношение между двумя величинами.

При построении графиков в физике принято придерживаться следующих основных правил.

1. Для построения графиков следует использовать специальную бумагу: миллиметровую, логарифмическую или полулогарифмическую.

2. По горизонтальной оси откладывают независимую переменную, то есть величину, значения которой задаёт сам экспериментатор, а по вертикальной оси – величину, которую определяют в ходе эксперимента. Таким образом, по горизонтальной оси откладывают причину, а по вертикальной оси - следствие.

3. При построении графиков следует разумно выбирать масштаб, чтобы экспериментальные точки располагались на всей площади листа. На рис. 9.1 на левом графике (рис. 9.1а) масштаб выбран неверно, и экспериментальные точки расположились в правом нижнем углу рисунка. Чтобы этого избежать, следует выбрать более крупный масштаб по оси ординат и сместить нуль на оси абсцисс, как это сделано на рис. 9.1б. Масштаб должен быть удобным. Клеточка графика может соответствовать, например, 0,1; 0,2; 0,5; 1; 2; 5; 10 единицам измеряемой величины, но не должна соответствовать, например, 3; 2,4; 7; 9 единицам величины. Оси градуируют равномерно.

4. Точки, наносимые на графики, следует изображать чётко и ясно. Никаких линий и отметок, поясняющих построение точек наносить нельзя, поскольку это загромождает рисунок и мешает анализу результата. Недопустимо наносить на оси значения координат точек, как это показано на рис. 9.1в.

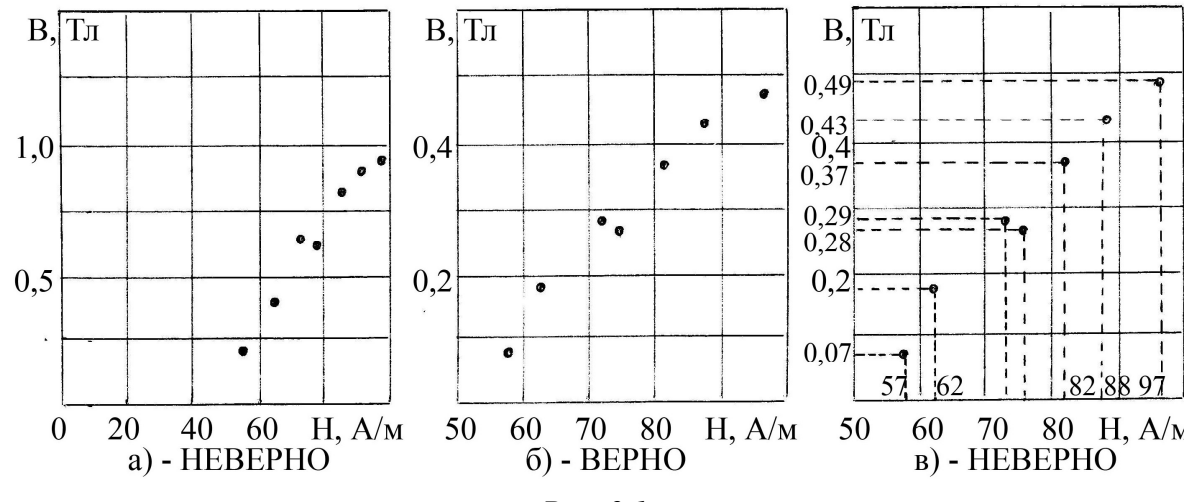

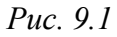

Точки, полученные в разных условиях (например, при нагревании и охлаждении) следует обозначать разными символами. Это помогает обнаружить новые явления. На рис. 9.2а показано неверное, а на рис. 9.26 - верное обозначение точек, соответствующих результатам, полученным в разных условиях. На левом графике виден только разброс точек, а правый график показывает, что разброс точек невелик, но точки, полученные при нагревании и охлаждении, лежат на разных кривых.

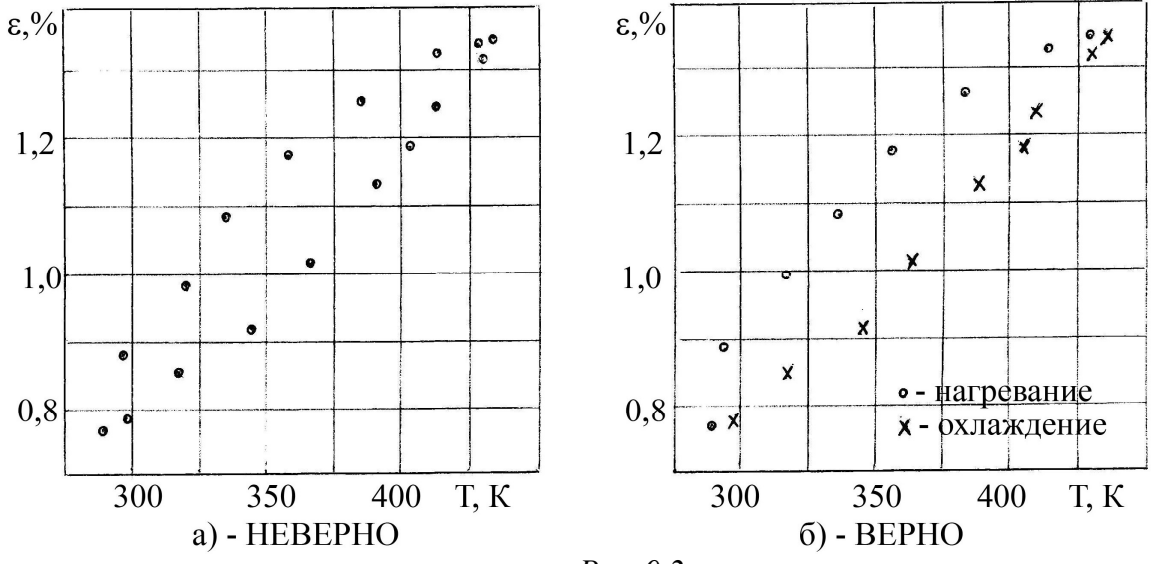

Puc.  $9.2$ 

5. Вид символов, изображающих экспериментальные результаты, зависит от того, известна ли их случайная погрешность. Если погрешность неизвестна, результат изображают точками. Если погрешность известна, результат следует изображать не точками, а крестами. Полуразмер креста по горизонтали должен быть равен погрешности по оси абсцисс, а вертикальный полуразмер - погрешности по оси ординат. Если одна из ошибок вследствие её малости не может быть изображена графически, результаты изображают линиями, вытянутыми в том направлении, где погрешность больше.

Таким образом, экспериментальные данные наносят на график с указанием ошибки, после чего проводят наиболее правдоподобную кривую, учитывая:

а) положение экспериментальных точек;

б) соображения о том, как должна вести себя кривая при значениях аргумента, близком к нулю и при больших значениях аргумента;

в) проходит ли кривая через начало координат;

г) пересекает ли координатные оси, касается ли их и другое.

Наиболее просто и надёжно по экспериментальным точкам можно провести прямую линию  $(y = a \cdot x + b)$ . Поэтому если зависимость оказывается нелинейной, в ряде случаев вводят новую переменную так, чтобы исследуемая зависимость оказалась линейной. Преобразование эмпирической формулы  $y = f(x, y, z)$  к виду  $y = a \cdot x + b$  путём замены переменной называется выравниванием.

Построение линии по экспериментальным данным может быть выполнено несколькими способами.

Первый способ заключается в том, что экспериментальные точки соединяют прямыми линиями и затем проводят плавную кривую так (рис. 9.3), чтобы выполнялось равенство  $\sum_{i=1}^{n} S'_{i} = \sum_{i=1}^{n} S''_{i}$ , где  $S'_{i}$  и  $S''_{i}$  –

площади между плавно кривой и ломаной линией, расположенные соответственно ниже и выше этой линии.

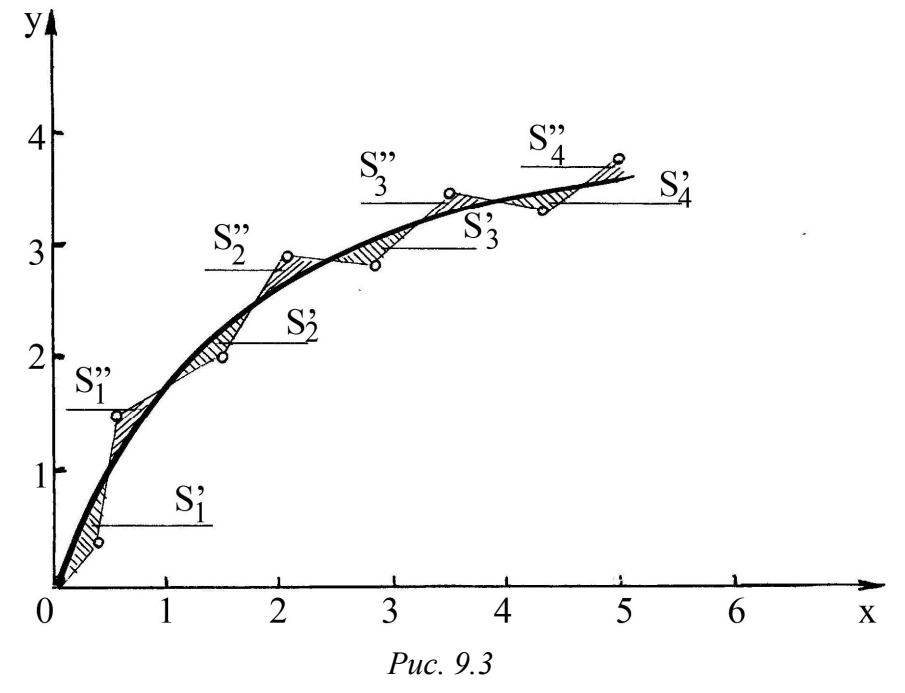

Недостаток метода связан с необходимостью удаления ломаной линии после построения графика.

При использовании второго способа около каждой экспериментальной точки строят прямоугольник со сторонами  $2\Delta x$  и  $2\Delta y$ . Затем проводят плавную кривую так, чтобы она проходила через все построенные прямоугольники (рис. 9.4). Если одна из погрешностей настолько мала, что её трудно изобразить графически (например, погрешность аргумента), на графике погрешность изображают в виде отрезка (рис. 9.5).

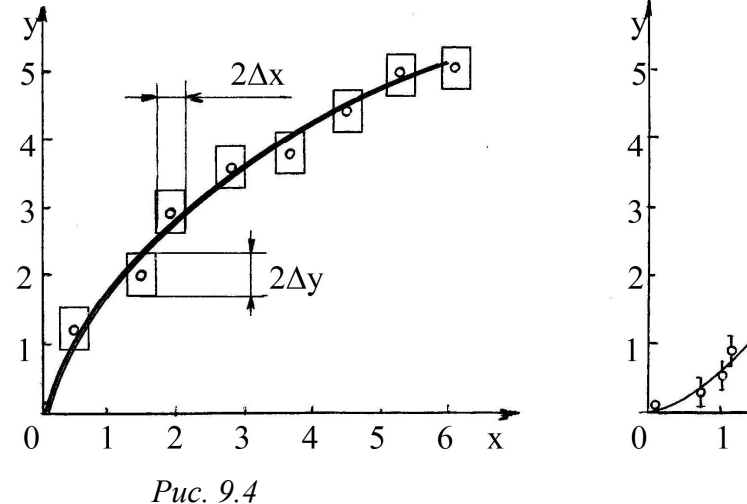

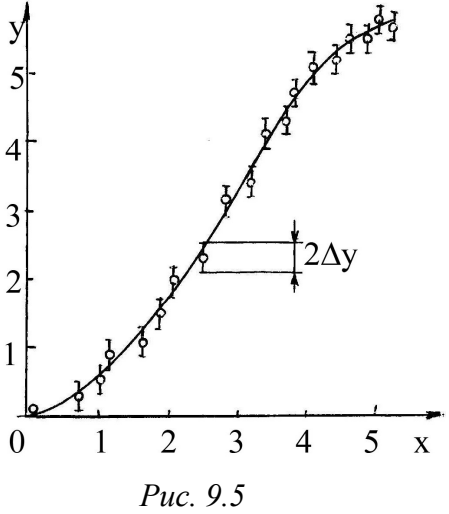

27

Более строгим и математически обоснованным является третий способ построения графиков, основанный на использовании метода наименьших квадратов. В этом случае результирующая плавная кривая  $y = f(x)$ проводится так (рис. 9.6), чтобы выполнялось условие:

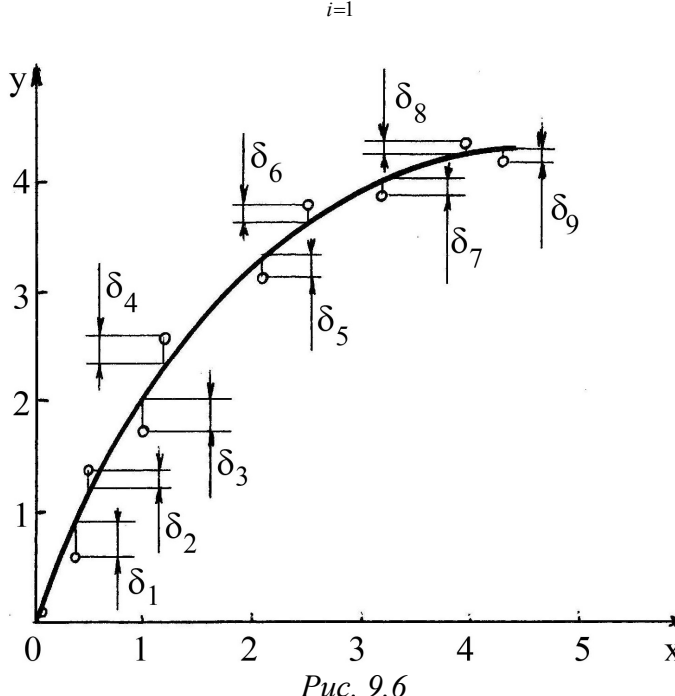

 $\sum \delta_i^2 = \min$ ,  $(9.1)$ 

где  $\delta_i$  – отклонения отдельных ординат кривой  $y = f(x)$  от точек, соответствующих конкретным значениям  $x_i$ .

Экспериментальная кривая должна по возможности сглаживать «шум». Сглаживание будет тем более точным и надёжным, чем больше экспериментальных точек использовано для построения графика и определения коэффициентов исследуемой зависимости.

10. Порядок оформления отчёта

Заполнение журнала отчёта выполненной лабораторной работы производят по следующей схеме.

1. Записывают номер и название лабораторной работы.

2. Формулируют цель, которая ставится при выполнении работы.

3. Приводят перечень приборов, необходимых для выполнения лабораторной работы.

4. Дают краткое описание теории метода, приводят схему экспериментальной установки с указанием принципа её действия.

5. Составляют таблицу, в которую записывают результаты измерений.

6. По расчётной формуле проводят вычисление искомой величины (в единицах СИ). Обязательно приводят пример подробных вычислений.

7. Выводят формулу для расчёта погрешностей и вычисляют погрешности измерений.

8. Результаты вычислений записывают в виде:  $x = \overline{x} \pm \Delta x$  при доверительной вероятности, равной  $\alpha$ ; указывают относительную погрешность *E* .

9. При необходимости строят график.

10. По результатам выполненных исследований формулируют выводы.

Пункты 1…4 отчёта рекомендуется выполнять дома.

Практика показывает, что успех всякой экспериментальной работы зависит не только от правильности выбора метода измерения, точности измерительных приборов и тщательности проведения эксперимента, но и от правильной систематической записи результатов измерений. Для выполнения предварительных расчётов необходима отдельная тетрадь (черновик).

### 11. **РАБОТА** № 1-а

# ПРОСТЕЙШИЕ ИЗМЕРИТЕЛЬНЫЕ ПРИБОРЫ И МЕТОДЫ ОБРАБОТКИ РЕЗУЛЬТАТОВ ИЗМЕРЕНИЙ

Цель работы: изучение основных приёмов линейных измерений с помощью простейших измерительных приборов (штангенциркуля и микрометра) и методов обработки результатов измерений.

Приборы и принадлежности: штангенциркуль, микрометр, тела, имеющие форму прямоугольного параллелепипеда и цилиндрической формы.

# Краткая теория

1. Простейшим измерительным устройством является измерительная линейка, позволяющая получать результаты с точностью до  $\pm 0.5$  мм. При использовании линейки для измерений необходимо исключать ошибки, связанные с неточностью отсчёта нуля (рис. 5.1) и параллаксом. Для устранения погрешности, вызываемой параллаксом, рекомендуется отсчитывать показания, производя наблюдения под прямым углом к шкале.

2. Для повышения точности измерений линейки снабжают дополнительными шкалами, которые называются нониусами. Линейный нониус представляет собой небольшую линейку, скользящую вдоль шкалы (линейки с более крупной шкалой).

На рис. 11.1 соединены две разномасштабные линейки. Обозначим цену деления верхней линейки символом  $\ell_1$ , а нижней —  $\ell_2$ . Линейки образуют нониус, если существует такое целое число *k* , при котором

$$
k \cdot \ell_1 = (k \pm 1) \cdot \ell_2 \tag{11.1}
$$

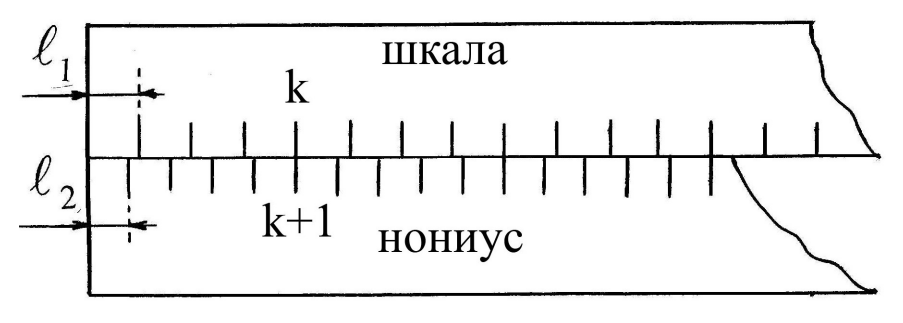

*Рис. 11.1* 

У линеек, изображённых на рис. 11.1 *k* = 4. Знак минус в формуле (11.1) относится к случаю, когда  $\ell_2 > \ell_1$ , то есть деления нижней линейки длиннее делений верхней. Если  $\ell$ ,  $\ell$ , следует использовать знак плюс. Для определённости будем считать, что  $\ell_2 < \ell_1$ . Величина

$$
\delta = \ell_1 - \ell_2 = \frac{\ell_1}{k+1} = \frac{\ell_2}{k}
$$
 (11.2)

называется *точностью нониуса*. В частности, если  $\ell_1 = 1$  мм, а  $k = 9$ , то точность нониуса  $\delta = 0.1$  мм.

Как видно из рис. 11.1, при совпадении нулевых делений на нижней и верхней шкалах, совпадают, кроме того, *k*-е деление верхней и *( k +*1)-е деление нижней шкалы, *2 k*-е деление верхней и *2( k +1)-*е деление нижней шкалы и так далее. Будем медленно сдвигать нижнюю линейку вправо. Нулевые деления линеек разойдутся, и сначала совпадут первые деления линеек. Это произойдёт при  $\Delta \ell = \ell_1 - \ell_2 = \delta$ , то есть при сдвиге, равном точности нониуса. При дальнейшем сдвиге нижней линейки совпадут вторые деления линеек и так далее. Если совпали *m*  е деления, то можно утверждать, что нулевые деления линеек сдвинуты на  $m \cdot \delta$ .

Сказанное справедливо в том случае, если сдвиг нижней линейки относительно верхней не превышает одного деления верхней линейки. При сдвиге ровно на одно деление (или на несколько делений) нулевое деление шкалы совпадает уже не с нулевым, а с первым (или *n -*м) делением верхней линейки.

Для удобства нижнюю линейку делают обычно короткой, так что совпадать с верхними делениями может лишь одно из делений этой линейки.

В технике *нониусом* называют вспомогательную шкалу (короткую линейку), с помощью которой производят отсчёт долей делений основной шкалы, называемой *масштабом*. При любом положении нониуса относительно масштабной линейки одно из делений нониуса совпадает (или почти совпадает) с каким-либо делением масштаба.

Применим нониус для измерения диаметра цилиндра (рис. 11.2).

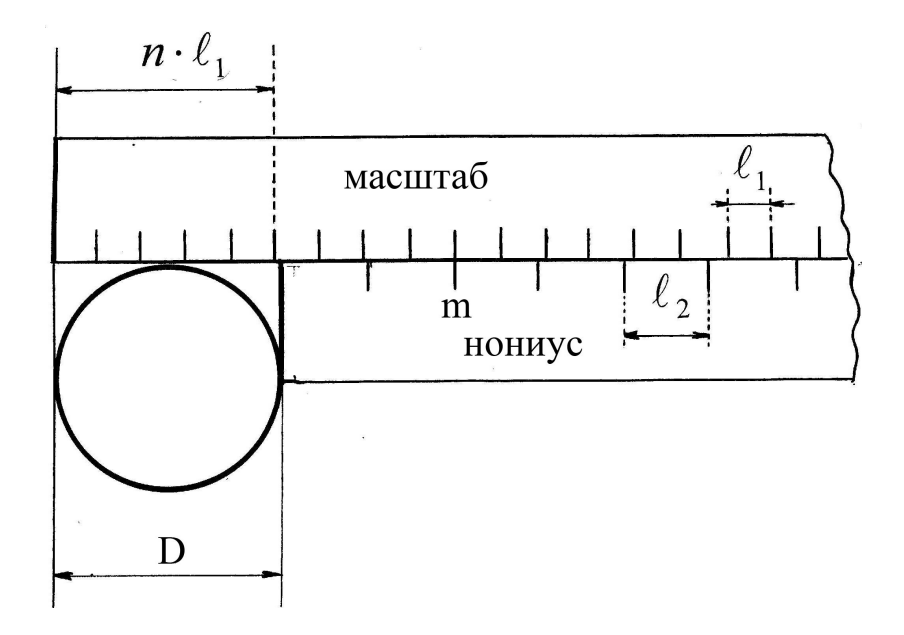

#### *Рис. 11.2*

У изображённого на рис. 11.2 нониуса деления изображены вдвое реже, чем на масштабной линейке, что не меняет правил отсчёта. Как видно и рис. 11.2:

$$
D = n \cdot \ell_1 + m \cdot \delta \tag{11.3}
$$

Здесь *n* – целое число делений масштаба, *m* – номер деления нониуса, совпадающего с одним из делений масштаба (если ни одно из делений нониуса не совпадает в точности с делениями масштаба, в качестве *m* берут номер деления, которое ближе других подходит к одному из делений масштаба).

Аналогичным образом можно строить не только линейные, но и угловые нониусы. Нониусами снабжаются штангенциркули, микрометры и многие другие измерительные приборы.

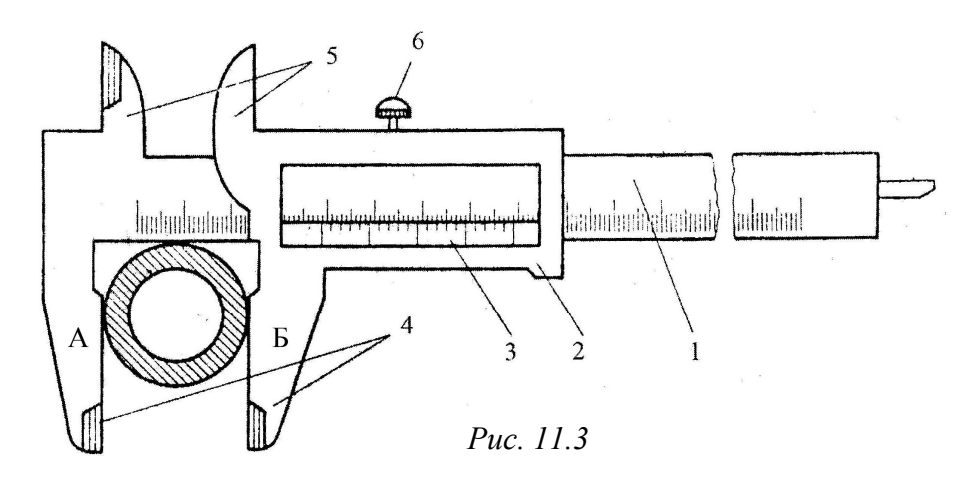

3. Штангенциркуль (рис. 11.3) представляет собой линейку с делениями, снабжённую двумя выступами 4. Выступ *А* неподвижен, выступ *Б* соединён с нониусом 3, свободно скользящим вдоль линейки 1. Когда выступы *А* и *Б* плотно сдвинуты, нуль нониуса находится против нуля линейки. Когда выступ *Б* отодвинут от выступа *А*, то расстояние между ними равно длине, на которую нуль нониуса передвинулся вдоль линейки от её нуля. При этом по основной шкале линейки отсчитывается *n* делений, по шкале нониуса – доли деления, для чего определяется деление *m* нониуса *3*, совпадающее с каким-либо делением основной шкалы. Линейный размер тела находят по формуле:

$$
L=\left(n+\frac{m}{N}\right)\cdot \ell\,,
$$

где *N* – число делений нониуса, равное *N* – 1 делению основной шкалы,  $\ell$  – цена деления основной шкалы.

Стопорный винт 6 предназначен для стабилизации положения подвижной шкалы в процессе измерений. Выступы 5 предназначены для измерения внутренних размеров тел.

4. Для более точных измерений используют микрометр (рис. 11.4). Он состоит из двух частей: скобы 1 и микрометрического винта, связанного с барабаном 7, на остром срезе которого имеется круговая шкала 6.

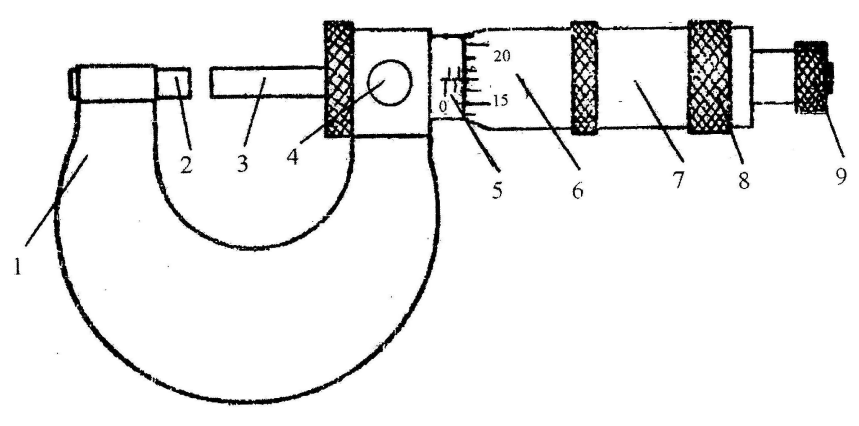

*Рис. 11.4* 

При работе с микрометром следует иметь в виду, что винт с малым шагом превращает незначительные усилия руки, поворачивающей барабан микрометра, в большие силы, действующие на измеряемый объект и на сам микрометр. Это может привести как к деформации предмета, так и к повреждению микрометра. Для уменьшения ошибки, связанной с сильным и неодинаковым сжатием измеряемых предметов, рукоятка микрометра снабжена специальной головкой 9 – трещоткой, позволяющей создавать небольшое, соответствующее стандартам, давление на измеряемый объект.

Шкала 6 барабана 7 имеет *n=* 50 делений. Если шаг винта равен *h* мм, то при повороте барабана на одно деление винт переместится на *h n =* 0,01 мм.

Величина *h n* называется точностью микрометрического винта. Следовательно, при одном повороте барабана подвижная часть 3 переместится на 0,5 мм, что соответствует появлению риски на верхней части шкалы 5. Для перемещения подвижной части 3 на 1 мм необходимо повернуть барабан 7 два раза.

Перед измерением следует тщательно протереть измерительные поверхности и проверить установку нуля. Измеряемое тело зажимается между неподвижным торцом 2 и подвижным стержнем 3 микрометрического винта. *Вращение винта следует производить только при помощи трещотки* 9. Затем следует зафиксировать микрометр с помощью винта 4, вынуть измеряемое тело и записать показание микрометра *L* с помощью следующей формулы:

$$
L = \ell_{\rm III} + \delta + \ell_{\rm H},
$$

где  $\ell_{\mu}$  – число целых миллиметров, отсчитанное по шкале 5 (на рис. 11.4)  $\ell_{\mu}$  =1 мм);  $\delta$  принимает значения: ноль, если барабан переместился на расстояние, меньшее 0,5 мм и 0,5 мм, если барабан переместился на расстояние, большее 0,5 мм (на рис.  $11.4 \delta = 0.5$  мм);  $\ell_H$  – число делений, отсчитанное по шкале 6 нониуса (на рис.  $11.4 \ell_H = 0.17$  мм). Таким образом, результат измерения, соответствующий рис. 11.4, равен: *L =* 1,67 мм.

Иногда шкала микрометра бывает сбита: при соприкосновении стержней 2 и 3 показание микрометра отличается от нуля. В этом случае микрометр нуждается в регулировке. Регулировку микрометра студентам выполнять не разрешается. Следует обратиться к преподавателю.

#### Порядок выполнения работы

1. Изучить принципы измерения линейных размеров тел с помощью штангенциркуля и микрометра.

2. Штангенциркулем измерить 5 раз толщину *h* пластинки или диаметр цилиндра (по указанию преподавателя). Результаты измерений записать в столбик 2 таблицы 11.1.

3. Микрометром измерить 5 раз диаметр *d* проволоки или толщину пластинки (по указанию преподавателя). Результаты измерений записать в столбик *5* таблицы 11.1.

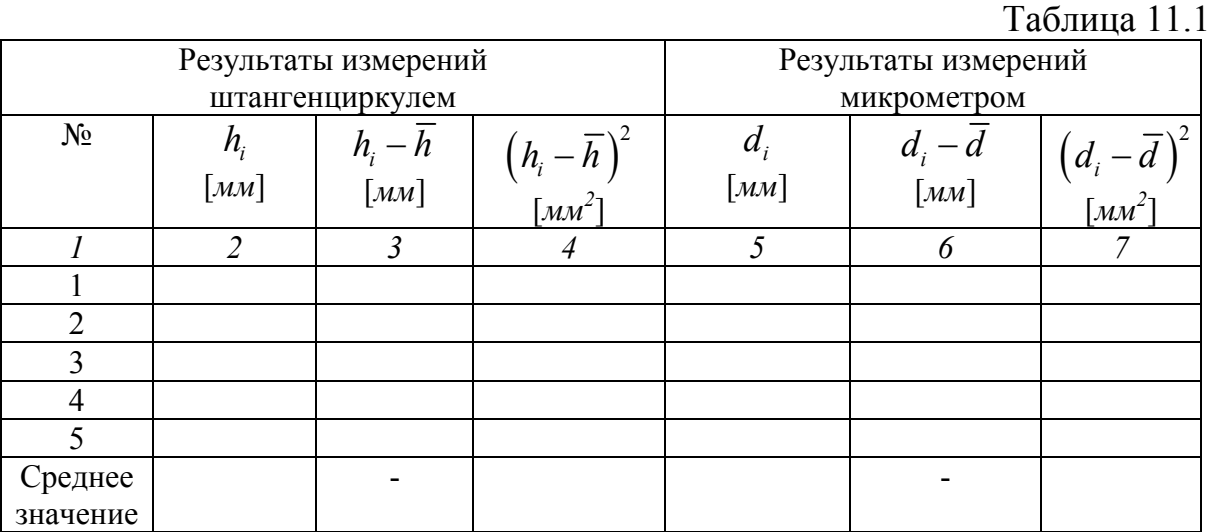

4. Рассчитать средние значения измеряемых величин (нижняя строка таблицы), а также случайные отклонения (столбики 3 и 6 таблицы) и квадраты отклонений (столбики 4 и 8 таблицы). Просуммировать результаты вычислений в столбиках 4 и 8 таблицы.

5. Для доверительной вероятности  $\alpha = 0.90$  рассчитать случайную погрешность  $\Delta h_{CI}$  и  $\Delta d_{CI}$ , используя формулу (3.16). Коэффициент Стьюдента для данного значения доверительной вероятности и числа измерений  $n = 5$  с помошью табл. 1 приложения.

6. Оценить инструментальную погрешность  $(\Delta h_{IP}$  и  $\Delta d_{IP})$  и рассчитать суммарную погрешность с помощью формулы (5.2).

7. Записать результат в соответствии с формулами (5.3) и (5.4), указав доверительную вероятность.

8. Сделать выводы.

# Контрольные вопросы

1. Что называется измерением? Какие виды измерений Вам известны?

2. Перечислите основные характеристики измерений.

3. Что называется систематической погрешностью, и чем она обусловлена?

4. Что называется гистограммой? От чего зависит ширина гистограммы: от точности измерительного прибора или от совершенства метода? Ответ обосновать.

5. Как влияет точность измерительного прибора на форму гистограммы? Что называется вероятностью и плотностью вероятности? Как точность метода влияет на ширину доверительно интервала?

6. Изложить методику оценки случайной погрешности при прямых равноточных измерениях.

7. Как оценить и учесть инструментальную погрешность?

8. Изложить методику оценки случайной погрешности косвенных измерений. Привести примеры. Вывести формулу для расчёта случайной погрешности (для указанной преподавателем формулы).

9. Что называется промахом? Как выявляют промахи?

10. Как устроен нониус? Изложить методику его расчёта.

11. Как устроен штангенциркуль? Изложить методику измерений с помощью штангенциркуля.

12. Как устроен микрометр? Изложить методику измерений с помощью микрометра.

# 12. РАБОТА № 1-б. ОПРЕДЕЛЕНИЕ ПЛОТНОСТИ ТВЁРДОГО ТЕЛА, ИМЕЮЩЕГО ПРАВИЛЬНУЮ ГЕОМЕТРИЧЕСКУЮ ФОРМУ

Цель работы: определение плотности твёрдого тела правильной геометрической формы, изучение методов обработки результатов измерений.

Приборы и принадлежности: рычажные весы, разновесы, штангенциркуль, микрометр, исследуемые тела.

#### Краткая теория

*Плотностью однородного вещества называется величина* (*<sup>r</sup>* )*, равная его массе* (*m*)*, содержащейся в единице объёма* (*V* )*:* 

$$
\rho = m/V \quad [\text{KT/m}^3]. \tag{12.1}
$$

Плотность неоднородного вещества в определённой точке – предел отношения массы тела (*m*) к его объёму (*V* ), если объём стягивается в этой точке. Средняя плотность неоднородного тела также определяется формулой (12.1). Иногда применяется понятие относительной плотности. Например, плотность вещества, определяемая отношением к плотности воды при температуре +4 °С. Плотность и удельный вес ( $\gamma = P/V$ ,  $P$  – вес вещества, объём которого равен  $V$ ) связаны соотношением  $\gamma = \rho \cdot g$ .

Методы измерения плотности веществ весьма разнообразны. Плотность твёрдых тел находят, например, путём точного измерения массы тела и его объёма с последующим использованием формулы (12.1).

#### Порядок выполнения работы

#### Задание 1. **Измерение линейных размеров тел**.

1. Измерить штангенциркулем или микрометром пять раз линейные размеры тела. Вычислить средние значения. Результаты измерений занести в табл. 12.1 и 12.2.

2. Рассчитать погрешности прямых измерений. Определить среднее значение и оценить погрешность.

#### Задание 2. **Измерение массы тел**.

Инструментальная погрешность измерения массы тела с помощью рычажных технических весов равна ± 0,02 г. Случайной погрешностью измерений при таком значении инструментальной погрешности можно пренебречь.

1. Определить массу тела, взвесив его сначала на одной  $(m_1)$ , а затем на другой  $(m_2)$  чашке весов, чтобы исключить их неравноплечность. Вычислить среднее значение массы:

$$
\overline{m} = \frac{1}{2} \cdot (m_1 + m_2). \tag{12.2}
$$

2. Записать результат измерений с учётом погрешности.

#### Задание 3. Вычисление плотности твёрдого тела.

1. Вычислить среднее значение плотности твёрдого тела данной формы.

2. Рассчитать погрешность измерения плотности.

3. Представить результат в виде:

 $\rho = \overline{\rho} \pm \Delta \rho$  [KF/M<sup>3</sup>],  $E_o$ ,%,  $\alpha = 0.90$ .

4. Сформулировать и записать выводы по результатам работы.

Ниже предлагается форма таблиц и план вычислений среднего значения и обработки результатов.

I. Тело имеет форму правильного цилиндра диаметром d и высотой *h*.

1. Таблица результатов измерений параметров цилиндра.

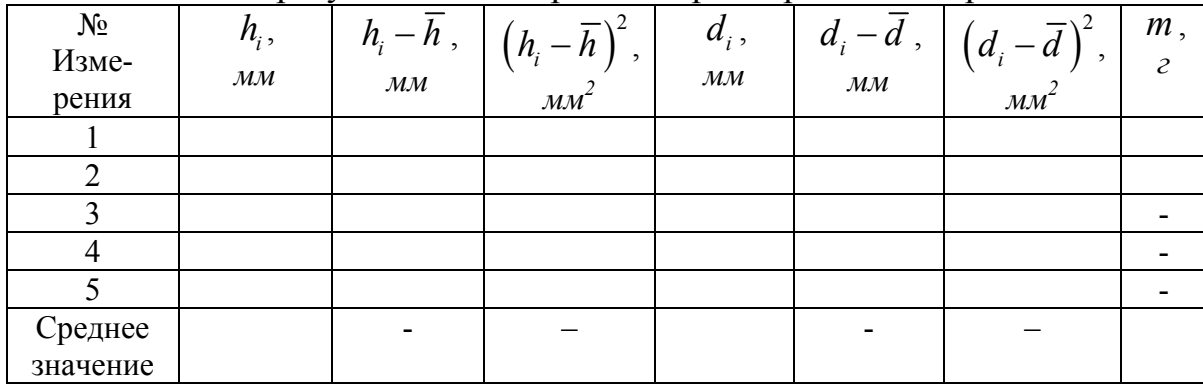

2. Вычислить среднее значение плотности в единицах СИ:

$$
\overline{\rho} = \frac{4 \cdot \overline{m}}{\pi \cdot \overline{d}^2 \overline{h}} \quad [\text{KT/m}^3]
$$
 (12.3)

3. Определить погрешность прямых измерений  $h$ :

а) оценить случайную погрешность по формуле:  $\Delta h_{CI} = t_{\alpha,n} \cdot \sqrt{\frac{\sum_{i=1}^{n} \Delta h_i^2}{n \cdot (n-1)}}$ ;

б) оценить инструментальную погрешность:  $\Delta h_{IP} = \frac{movino \, cm}{2}$ ;<br>
в) определить суммарную погрешность:  $\Delta h = \sqrt{(\Delta h_{CI})^2 + (\Delta h_{IP})^2}$ ;

г) результат записать в виде:  $h = \overline{h} \pm \Delta h$ ;  $E_h$ , %,  $\alpha = 0.90$ .

4. Аналогичным образом рассчитать погрешность измерения диаметра  $d$ .

5. Погрешности  $\Delta m_1$  и  $\Delta m_2$  при первом и втором взвешивании одинаковы и равны:

$$
\Delta m_1 = \Delta m_2 = \frac{0.02}{2} = 0.01 \text{ s.}
$$

Вычислить погрешность косвенных измерений массы:

$$
\Delta m = \frac{1}{2} \cdot \Delta \left( m_1 + m_2 \right) = \frac{1}{2} \cdot \sqrt{\Delta m_1^2 + \Delta m_2^2} = \frac{1}{2} \cdot \sqrt{2 \cdot \Delta m_1^2} = \frac{\Delta m_1}{\sqrt{2}} = \frac{0.01 \text{ r}}{2} = 0.007 \text{ r}.
$$

6. Вывести формулу для расчёта относительной погрешности определения плотности:

а) логарифмируем формулу (12.3):  $\ln \overline{\rho} = \ln 4 + \ln \overline{m} - \ln \pi - 2 \cdot \ln \overline{d} - \ln \overline{h}$ ; б) находим частные производные:

$$
\frac{\partial (\ln \overline{\rho})}{\partial \overline{m}} = \frac{1}{\overline{m}}; \quad \frac{\partial (\ln \overline{\rho})}{\partial \overline{d}} = -\frac{2}{\overline{d}}; \quad \frac{\partial (\ln \overline{\rho})}{\partial \overline{h}} = -\frac{1}{\overline{h}};
$$

в) используя формулу (6.4), находим формулу относительной погрешности определения плотности:

$$
E_{\rho} = \frac{\Delta \rho}{\overline{\rho}} = \sqrt{\left(\frac{\Delta m}{\overline{m}}\right)^2 + \left(\frac{\Delta h}{\overline{h}}\right)^2 + \left(2 \cdot \frac{\Delta d}{\overline{d}}\right)^2};
$$
(12.4)

г) абсолютную погрешность рассчитываем по формуле:

$$
\Delta \rho = E_{\rho} \cdot \overline{\rho}
$$

7. Результат записываем в виде:

$$
\rho = \overline{\rho} \pm \Delta \rho \quad [\text{kr/m}^3], \quad E_{\rho}, \% , \quad \alpha = 0,90. \tag{12.5}
$$

# II. Тело имеет форму прямоугольного параллелепипеда с линейными размерами *a*, *b*, *c*.

| 1. Габлица результатов измерении параметров параллеленинеда. |                           |                           |                       |                           |                           |                  |                            |                           |                                         |               |
|--------------------------------------------------------------|---------------------------|---------------------------|-----------------------|---------------------------|---------------------------|------------------|----------------------------|---------------------------|-----------------------------------------|---------------|
| $N_2$                                                        | $a_i$ ,                   | $\Delta a_{i}$ ,          | $\Delta a_i^{\tau}$ , | $b_i$ ,                   | $\Delta b_i$ ,            | $\Delta b_i^2$ , | $c_i^{\vphantom{\dagger}}$ | $\Delta c_{i}$ ,          | $\Delta c_i^2$ ,                        | $m_i$ ,       |
|                                                              | $\mathcal{M} \mathcal{M}$ | $\mathcal{M} \mathcal{M}$ | MM <sup>2</sup>       | $\mathcal{M} \mathcal{M}$ | $\mathcal{M} \mathcal{M}$ | $MM^{\sim}$      | $\mathcal{M} \mathcal{M}$  | $\mathcal{M} \mathcal{M}$ | $MM$ <sup><math>\checkmark</math></sup> | $\mathcal{E}$ |
|                                                              |                           |                           |                       |                           |                           |                  |                            |                           |                                         |               |
| $\overline{2}$                                               |                           |                           |                       |                           |                           |                  |                            |                           |                                         |               |
| 3                                                            |                           |                           |                       |                           |                           |                  |                            |                           |                                         |               |
| 4                                                            |                           |                           |                       |                           |                           |                  |                            |                           |                                         |               |
|                                                              |                           |                           |                       |                           |                           |                  |                            |                           |                                         |               |
| Cp.                                                          |                           |                           |                       |                           |                           |                  |                            |                           |                                         |               |

 $1.726$ 

2. Вычислить среднее значение плотности в единицах СИ:

$$
\overline{\rho} = \frac{\overline{m}}{\overline{a} \cdot \overline{b} \cdot \overline{c}} \quad [\text{KT/m}^3].
$$

3. Вычислить случайные, инструментальные и полные погрешности определения величин  $\overline{a}$ ,  $\overline{b}$ ,  $\overline{c}$  методом, аналогичным приведённому выше.

4. Оценить погрешность определения массы параллелепипеда.

5. Вывести формулу относительной погрешности определения плотности прямоугольного параллелепипеда:

$$
E_{\rho} = \sqrt{\left(\frac{\Delta a}{\overline{a}}\right)^2 + \left(\frac{\Delta b}{\overline{b}}\right)^2 + \left(\frac{\Delta c}{\overline{c}}\right)^2 + \left(\frac{\Delta m}{\overline{m}}\right)^2}
$$

и рассчитать относительную погрешность.

6. Вычислить абсолютную погрешность и результаты измерений записать в виде (12.5).

Сделать выводы.

#### Контрольные вопросы

1. Что называется случайной погрешностью, и как оценить случайную погрешность прямых равноточных измерений?

2. Изложить методику оценки и учёта инструментальной погрешности.

3. Изложить устройство и правила определения массы тела на рычажных **Becax**.

4. Вывести формулу расчёта случайной погрешности косвенного определения плотности: а) цилиндра, б) прямоугольного параллелепипеда методом точного измерения массы и объёма тела.

5. Изложить правила построения графиков.

#### РАБОТА № 8-а

# ОПРЕДЕЛЕНИЕ МОДУЛЯ УПРУГОСТИ МЕТОДОМ ИЗГИБА

Цель работы: определение модуля Юнга методом изгиба, изучение методов оценки погрешностей измерений.

Приборы и принадлежности: две опоры, испытуемый стержень, набор грузов, масштабная линейка, штангенциркуль, микрометр.

#### Краткая теория

Деформацией называется изменение формы и размеров тел под действием внешних сил. Различают деформации упругие и пластические. Деформация называется упругой, если после прекращения действия внешних сил тело принимает первоначальную форму и размеры. Реальные тела обнаруживают в той или иной степени остаточную деформацию, то есть после прекращения действия внешних сил размеры и форма тел восстанавливаются не полностью. Если деформирующие силы невелики, то после прекращения их действия тела восстанавливают первоначальную форму и вызываемые ими деформации можно считать упругими.

Согласно закону, установленному Р. Гуком, величина упругой деформации пропорциональна действующей силе.

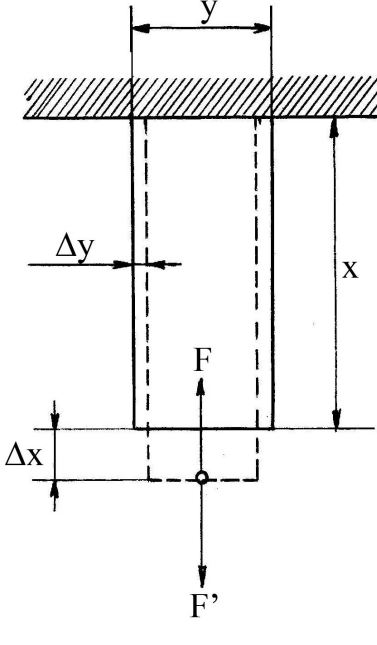

Рассмотрим упругую деформацию продольного растяжения стержня. Пусть один конец стержня длиной х закреплён, а к другому его концу приложена деформирующая сила  $F'$  (рис. 13.1). Будем считать, что деформирующая сила равномерно распределена по сечению стержня площадью  $S$ . Под действием силы  $F'$  длина стержня  $x$ получит приращение  $\Delta x$ , а в стержне возникнет упругая сила  $|\vec{F}| = |\vec{F}|$ .

Деформация стержня характеризуется относительным изменением его длины (относительной деформацией):

$$
\varepsilon = \frac{\Delta x}{x}.\tag{13.1}
$$

Экспериментально установлено, что при упругой деформации относительное удлинение про-Puc. 13.1 порционально силе, приходящейся на единицу площади поперечного сечения стержня:

$$
\varepsilon = \alpha \cdot \frac{F'}{S}.\tag{13.2}
$$

Величина  $\alpha$  называется коэффициентом упругости, она зависит от свойств материала.

Отношение  $\frac{F}{S} = \sigma$  называется нормальным напряжением. Тогда выражение (13.2) можно записать в виде:

$$
\varepsilon = \alpha \cdot \sigma \tag{13.3}
$$

Наряду с коэффициентом упругости  $\alpha$  для характеристики упругих свойств веществ используют обратную ему величину  $E = 1/\alpha$ , называемую модулем Юнга. Используя выражения (13.1), (13.2) и (13.3), закон Гука можно записать в виде:

$$
\sigma = E \cdot \frac{\Delta x}{x} = E \cdot \varepsilon \tag{13.4}
$$

Преобразуя формулу (13.3) можно выразить модуль Юнга:

$$
E = \frac{F'}{S} \cdot \frac{x}{\Delta x} \quad \text{[H/m}^2\text{]}
$$
 (13.5)

Таким образом, полагая  $\Delta x = x$  и  $S = I$ , получим  $E = F'$ , то есть модуль Юнга численно равен силе, растягивающий вдвое стержень с единичной площадью поперечного сечения. В действительности такое напряжение, которое бы вырвало бы относительную деформацию, равную единице, нельзя приложить к телу, так как при значительно меньших напряжениях оно разорвётся.

Изменение длины стержня при деформации сопровождается изменением его поперечного размера у на величину  $\Delta y$  (рис. 13.1). Отношение изменения поперечного размера  $\Delta y/y$  к продольному относительному удлинению  $\Delta x/x$  называется коэффициентом Пуассона  $\mu$ :

$$
\mu = \frac{\Delta y}{y} : \frac{\Delta x}{x}.
$$
\n(13.6)

Если стержень подвергается не растяжению, а сжатию, то поперечное сжатие переходит в поперечное расширение, а продольное растяжение – в продольное сжатие. Но величины  $E$  и  $\mu$  как материальные константы сохраняют своё значение и при изменении знака деформации, если деформация остаётся упругой.

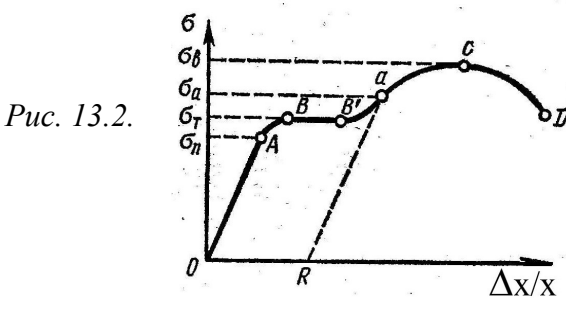

Ha pиc. 13.2 приведён полученный экспериментально график зависимости нормального напряжения о от относительной деформадиаграммой ЦИИ  $\Delta x/x$ , называемый растяжения. При не-больших относительных деформациях (участок ОА графика) величина  $\sigma$ пропорциональна относительному удлинению, то есть справедлив закон Гука. Наибольшее напряжение  $\sigma_n$ , при котором ещё выполняется закон Гука, называется пределом пропорциональности. Дальнейшее увеличение о вызывает значительное возрастание относительного удлинения. При достижении напряжения  $\sigma_r$ , называемого пределом текучести (точка В), относительная деформация образца продолжает возрастать без дальнейшего увеличения нагрузки (участок ВВ' диаграммы). У некоторых веществ участок ВВ' отсутствует. В этом случае за предел текучести принимается напряжение, при котором отношение  $\Delta x / x$  отличается от линейной зависимости  $OA$  на 0,002. В точке В' начинается дальнейший рост напряжения с увеличением деформации. Наибольшее напряжение  $\sigma_{R}$ , соответствующее точке C, называется пределом прочности. В точке *D* образец разрывается.

Если образец, деформированный до напряжения  $\sigma_a > \sigma_{\Pi}$ , постепенно разгружать, то соответствующий график  $\sigma = f(\Delta x / x)$  пойдёт параллельно прямолинейному участку ОА кривой и пересечёт ось абсцисс в некоторой точке R. Отрезок OR определяет остаточную деформацию образца.

Рассмотрим физическую сущность процесса деформации твёрдого тела.

При упругой деформации монокристалла (рис. 13.3а), например, при деформации сдвига, происходит только небольшое искажение его пространственной решётки (рис. 13.3б). Сопутствующее этому искажению изменение межионных (межатомных, межмолекулярных) расстояний ведёт к нарушению равновесия между силами взаимного притяжения и отталкивания ионов, в связи с чем в кристалле возникают упругие силы, восстанавливающие первоначальную форму (рис. 13.3а) кристалла после устранения деформирующей силы. При упругой деформации не нарушаются межионные связи: каждый ион остаётся в окружении своих прежних соседей, как это показано на рис. 13.3а, б (для четырёх пронумерованных ионов).

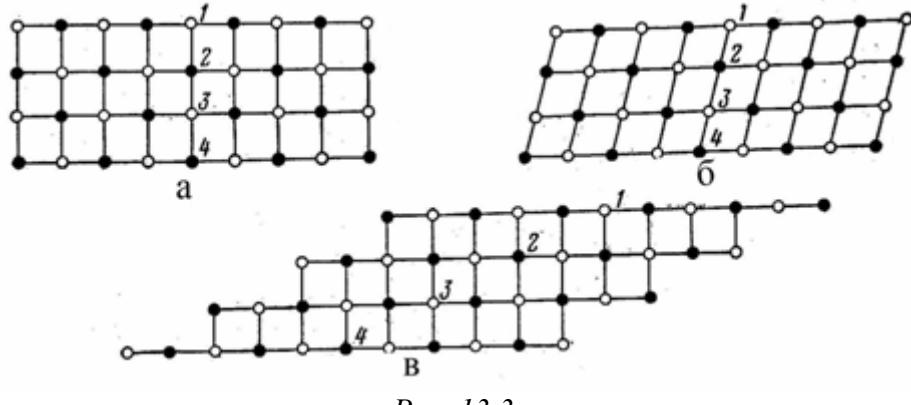

Puc. 13.3

При пластической деформации монокристалла происходит значительное искажение его решётки вследствие скольжения одних ионных плоскостей вдоль других. В результате разрушаются прежние и устанавли-

ваются новые межионные связи: ионы меняют своих соседей, как это показано на рис. 13.3в для тех же пронумерованных ионов. При смещении двух соседних слоёв друг относительно друга на расстояние, равное удвоенному размеру элементарной ячейки, силы взаимного притяжения и отталкивания ионов вновь оказываются уравновешенными. При этом решётка вновь принимает соответствующую данному кристаллу форму, на рис. 13.3 – кубическую. В связи с эти исчезают упругие силы, способные сместить ионы в исходное (рис. 13.3а) положение. В результате появляется остаточная деформация (рис. 13.3в).

### Методика определения модуля упругости по изгибу стержня

Рассмотрим прямоугольный стержень длиной *L*', шириной *а* и толщиной *b* (рис. 13.4). Пусть один (левый на рис. 13.4) конец этого стержня закреплён, а на другой подвешен груз, действующий на стержень с силой *F* ' u<br>≓ . Под действием этой силы стержень изгибается. Верхние слои стержня будут растягиваться (удлиняться), а нижние – сжиматься и укорачиваться. Сечение *gh*, расположенное в середине стержня не укорачивается и не удлиняется при изгибе стержня. Поэтому при изгибе стержня линия *gh* не изменяет своей длины.

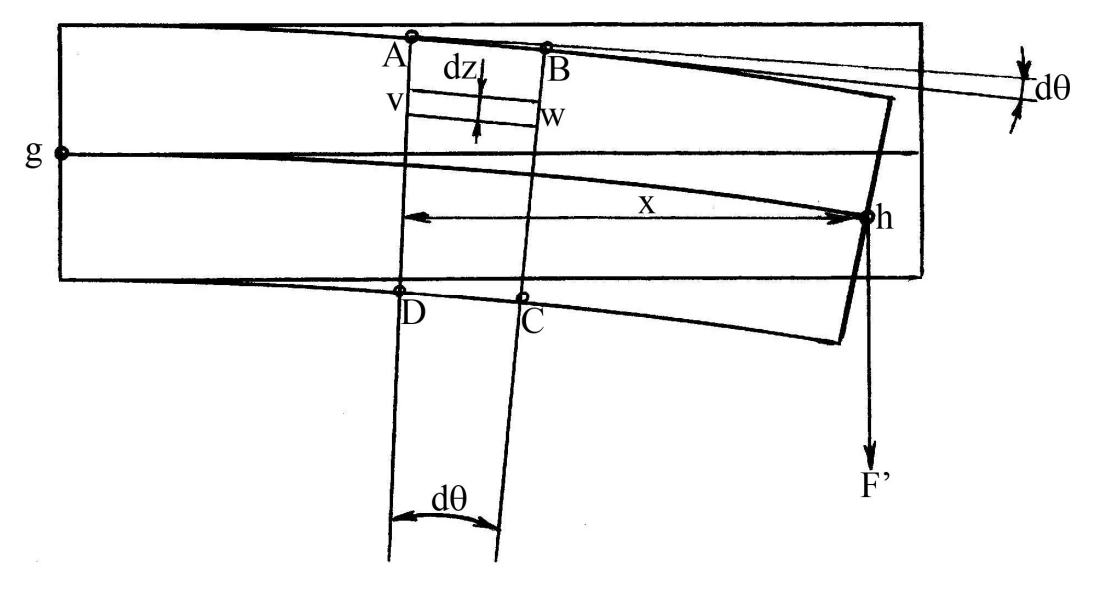

*Рис. 13.4* 

Мысленно разделим стержень на бесконечно тонкие пластинки, представляющие собой множество плоскостей, перпендикулярных его длине и плоскости чертежа. Предположим, что стержень слегка изогнут под действием силы *F* '  $\frac{1}{1}$ , приложенной к одному из его концов. Тогда некоторая пластинка *ABCD* деформируется таким образом, что её стороны *AD* и *BC* образуют друг с другом малый угол *dq* . При этом сторона *AB*

растянута, а сторона DC укорочена. В точках верхнего слоя AB упругая реакция стержня вызывает силу, направленную к закреплённому концу стержня, а в точках нижнего слоя DC появляется такая же сила, направленная к свободному (правому) концу стержня. Такие пары сил возникают во всех слоях, симметричных нейтральному слою, и будут тем больше, чем дальше отстоят рассматриваемые слои от нейтрального слоя.

При равновесии стержня сумма моментов всех пар этих упругих сил равна вращающему моменту силы  $\vec{F}$ ', действующей на свободный конец стержня.

Для того, чтобы найти выражение этой упругой пары сил, рассмотрим в выделенной пластинке ABCD бесконечно тонкий слой vw, параллельный нейтральному сечению на расстоянии *z* от него. Поскольку плоскости AD и BC бесконечно близки друг к другу, обозначим длину этого слоя символом  $dx$ , а высоту  $dz$ , ширина слоя равна ширине (а) стержня. Площадь поперечного сечения этого слоя равна произведению его ширины на высоту, то есть  $S = a \cdot dz$ . Удлинение этого слоя при его растяжении равно длине дуги  $dL = z \cdot d\theta$ , описанной радиусом  $z$ , при повороте на угол  $d\theta$ . Величина упругой силы в слое *и* удействующая в направлении длины стержня, определяется законом Гука:

$$
dF = E \cdot \frac{dL \cdot S}{dx} = E \cdot \frac{a \cdot z \cdot d\theta \cdot dz}{dx}
$$

Поскольку плечо этой силы равно расстоянию *z* между слоем UW и нейтральным слоем, то момент  $dM$  упругой силы, возникающей в слое *UW*, описывается выражением:

$$
dM = z \cdot dF = dF = E \cdot \frac{a \cdot z^2 \cdot d\theta \cdot dz}{dx}.
$$
 (13.7)

Для всех элементов стержня, находящихся над нейтральной поверхностью, момент М упругой силы, препятствующей изгибу, равен сумме моментов dM, возникающих в отдельных элементах. Таким образом, выражение момента М упругой силы можно получить, интегрируя выражение

Этот результирующий момент упругих сил, действующих над нейтральным слоем, равен результирующему моменту всех упругих сил, действующих под нейтральным слоем. Следовательно, полный момент всех упругих сил, возникающих в данном стержне при его изгибе, равен  $M_0 = 2 \cdot M$ , то есть:

$$
M_0 = 2 \cdot M = \frac{E \cdot a \cdot b^3 \cdot d\theta}{12 \cdot dx}.
$$
 (13.9)

Так как стержень находится в равновесии, то момент этих пар упругих сил, восстанавливающих форму стержня, равен моменту  $M<sub>F</sub>$  внешней силы  $\vec{F}$ ', изгибающей стержень. При небольшом изгибе стержня, плечо силы  $\vec{F}$  равно расстоянию х между плоскостью AD и правым концом стержня, к которому приложена сила. (В случае сильного изгиба это плечо будет значительно короче.) Приравнивая момент  $M_F = F^T x$  внешней силы моменту  $M_0$  силы упругости, получим:

$$
\frac{E \cdot a \cdot b^3 \cdot d\theta}{12 \cdot dx} = F \cdot x. \tag{13.10}
$$

Используя соотношение (13.10) можно выразить стрелу прогиба, то есть смещение  $\lambda$  конца стержня. Для этого проведём через точки  $A$  и  $B$  касательные к изогнутой поверхности. Угол между этими касательными равен углу  $d\theta$ , образованному сечениями AD и BC. Обозначая символом  $d\lambda$  смещение конца стержня вследствие изгиба только одной рассматриваемой пластинки, можно записать:  $d\lambda = x \cdot d\theta$  или  $d\theta = \frac{d\lambda}{x}$ . Подстановка выражения  $d\theta$  в формулу (13.10) позволяет преобразовать её к виду:  $\frac{E \cdot a \cdot b^3 \cdot d\lambda}{12 \cdot x \cdot dx} = F \cdot x$ .

Разделяя переменные  $\lambda$  и  $x$  в данном выражении, получим:

$$
d\lambda = \frac{12 \cdot F \cdot x^2 \cdot dx}{E \cdot a \cdot b^3}.
$$
 (13.11)

Полное смещение  $\lambda$  конца стержня, вызываемое изгибом всех пластинок, равно сумме смещений, возникающих в результате изгиба каждой из них. Интегрируя соотношение (13.11) по *х* в пределах от  $x = 0$  до  $x = L'$ , можно выразить полное смещение  $\lambda$  конца стержня:

$$
\lambda = \frac{12 \cdot F'}{E \cdot a \cdot b^3} \cdot \int_0^L x^2 \cdot dx = \frac{4 \cdot F' \cdot L'^3}{E \cdot a \cdot b^3}.
$$
 (13.12)

В использованной экспериментальной установке стержень поддерживается двумя заострёнными опорами, находящимися на расстоянии L друг от друга (рис. 13.5).

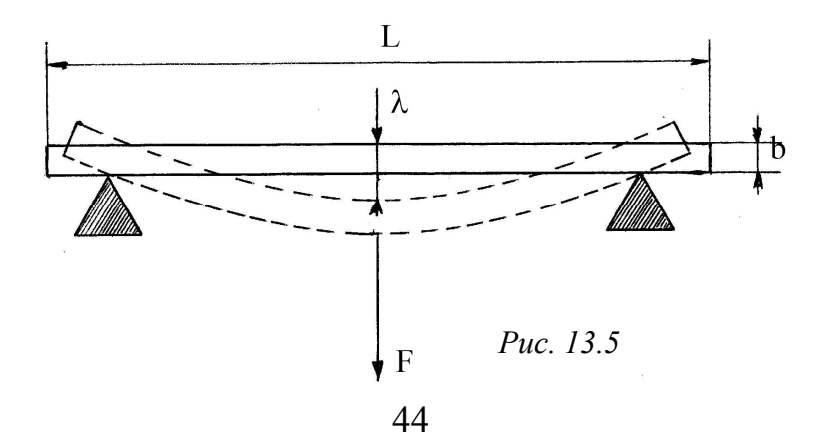

К середине стержня приложена сила *F* . В этом случае изгиб стержня будет практически таким же, как если бы стержень был закреплён в его средней точке и испытывал на своих концах усилие, заставляющее их подниматься вверх. Каждая из этих сил равна половине силы, приложенной к центру стержня. Полагая, что расстояние *L* между заострёнными опорами равно  $2 \cdot L'$  и приложенная к середине стержня сила  $F$  равна  $2 \cdot F'$ , выражение стрелы прогиба (13.12) для рассмотренной на рис. 13.5 экспериментальной установки преобразуется к виду:

$$
\lambda = \frac{4 \cdot F \cdot L^3}{E \cdot a \cdot b^3} = \frac{4 \cdot (F/2) \cdot (L/2)^3}{E \cdot a \cdot b^3} = \frac{F \cdot L^3}{4 \cdot E \cdot a \cdot b^3}.
$$
 (13.13)

Таким образом, измерение значений *а*, *b*, *L* , *F* и *l* позволяет определить модуль Юнга:

$$
E = \frac{F \cdot L^3}{4 \cdot \lambda \cdot a \cdot b^3}.
$$
 (13.14)

#### Порядок выполнения работы

1. Определить расстояние *L* между опорами с помощью миллиметровой линейки. Результаты записать в табл. 13.1.

2. Штангенциркулем измерить ширину *а* стержня в различных местах. Измерения повторить 5 раз. Результаты записать в табл. 13.1.

3. Микрометром 5 раз измерить толщину *b* стержня в различных местах. Результаты записать в табл. 13.1.

4. Положить стержень на опоры, подвесив к его середине платформу с нагрузкой *F*<sup>1</sup> . Подвести упор индикатора до соприкосновения с серединой стержня и закрепить индикатор на стойке. Вращением шкалы циферблата установить стрелку индикатора на нуль шкалы.

5. Снять груз с платформы, и отсчитав показания индикатора, определить стрелу прогиба  $\lambda$ <sub>1</sub> (рис. 13.5). Измерения повторить 5 раз. Результаты записать в табл. 13.1.

6. Измерить стрелу прогиба при нагрузке  $F_2$  и  $F_3$ .

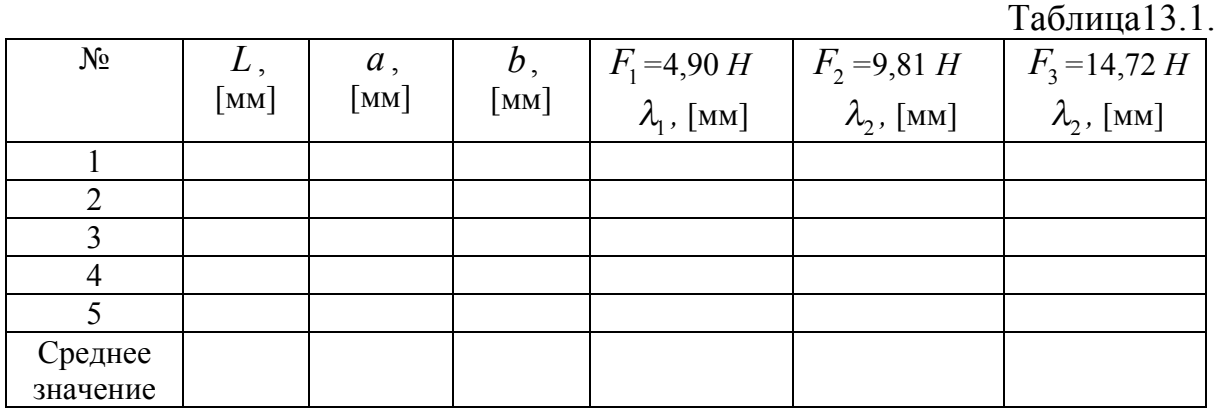

7. Рассчитать средние значения размеров стержня, стрелы прогиба при различных нагрузках и записать их в табл. 13.1. Определить их погрешности.

8. Используя формулу (13.14), рассчитать значения модуля Юнга  $E_1$ ,  $E_2$  и  $E_3$  при различных нагрузках.

9. Рассчитать дисперсии каждой из трёх серий измерений и определить вес значений Е, каждой из трёх серий измерений, используя соотношения (4.2).

10. Используя формулу (4.1), определить среднее взвешенное значение модуля Юнга.

11. Определить погрешность определения модуля Юнга, записать окончательный результат.

12. Сделать выводы.

# Контрольные вопросы

1. Что называется деформацией, упругой, остаточной деформацией?

2. Записать и сформулировать закон Гука. От чего зависит модуль Юнга. Сформулировать его физический смысл и указать размерность.

3. Изобразить график зависимости напряжения, возникающего в твёрдом теле, от относительной деформации твёрдого тела. Отметить характерные точки этой зависимости и пояснить их смысл.

4. Построить график зависимости  $E(\varepsilon)$  при постепенном снятии напряжения с образца, предварительно деформированного до напряжения, превышающего предел пропорциональности.

5. Что называется коэффициентом Пуассона?

6. Проанализировать природу упругой и пластической деформации монокристалла.

7. Вывести расчётную формулу для определения модуля упругости по изгибу стержня.

8. Вывести формулу для расчёта погрешности модуля Юнга. Какие величины следует измерять наиболее точно и почему?

#### ПРИЛОЖЕНИЕ

#### Таблица 1

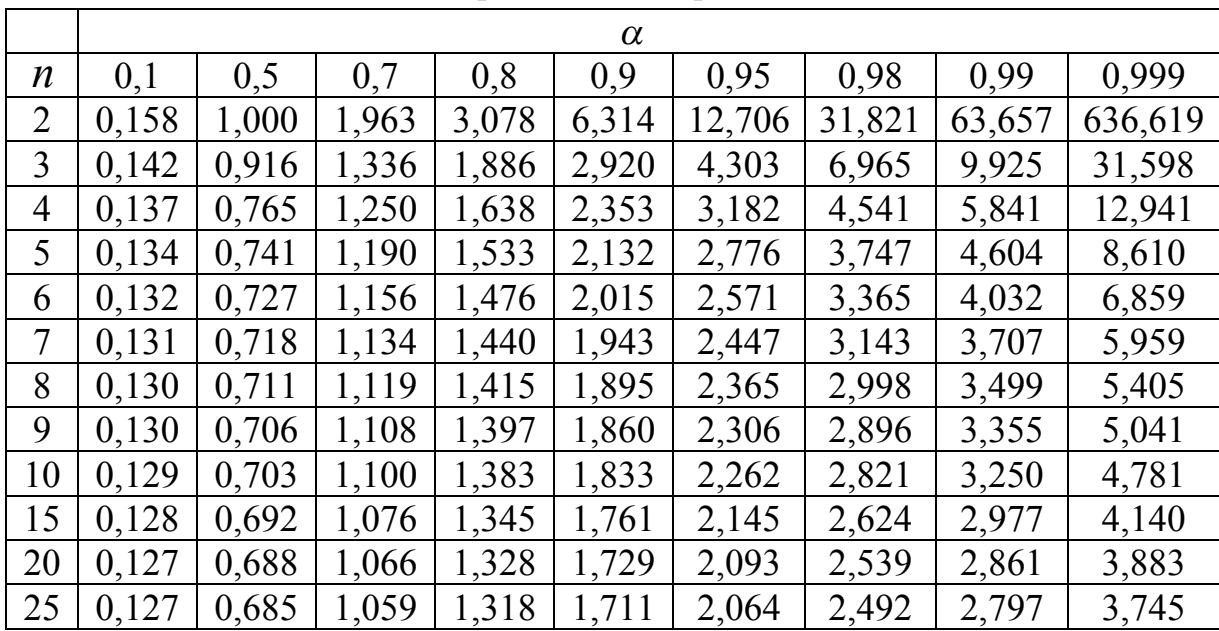

*Значения коэффициента Стьюдента при различных количествах измерений*  $(n)$  *и* доверительных вероятностей  $(\alpha)$ 

#### Литература

1. Сергеев А. Г. Метрология, стандартизация, сертификация / А. Г. Сергеев, М. В. Латышев, В. В. Терегеря. – М. : Логос, 2005. – 560 с.

2. Зайдель А. Н. Ошибки измерений физических величин / А. Н. Зайдель. – М. : Наука, 1974. – 108 с.

3. Деденко Л. Г. Математическая обработка и оформление результатов эксперимента / Л. Г. Деденко, В. В. Керженцев. – М. : Изд-во МГУ, 1977. – 112 с.

4. Сивухин Д. В. Общий курс физики : в 5 т. / Д. В. Сивухин. – М. : Наука, 2003. – Т. 1 : Механика. – 576 с.

5. Матвеев А. Н. Механика и теория относительности / А. Н. Матвеев. – М. : Высш. шк., 1986. – 320 с.

6. Савельев И. В. Курс общей физики : в 5 т. / И. В. Савельев. – М. : Астрель, 1998. – Т. 1 : Механика. – 336 с.

# СОДЕРЖАНИЕ

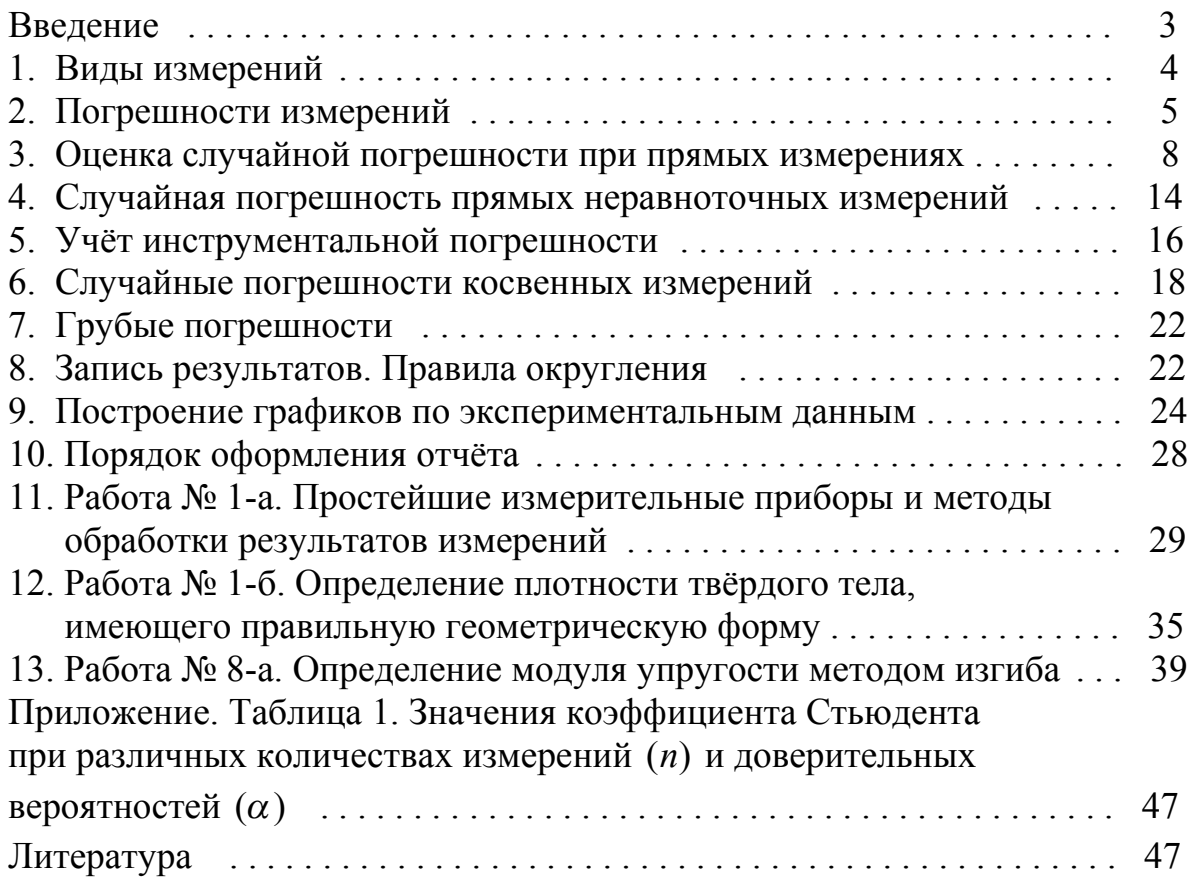

*Учебное издание*

# ПОГРЕШНОСТИ ИЗМЕРЕНИЯ ФИЗИЧЕСКИХ ВЕЛИЧИН

Учебное пособие для вузов

Составители: **Ларионов** Алексей Николаевич, **Чернышёв** Вадим Викторович, **Ларионова** Нина Николаевна

Редактор Валынкина И.Г.

Подписано в печать 16.04.09. Формат 60×84/16. Усл. печ. л. 2,8. Тираж 100 экз. Заказ 509.

Издательско-полиграфический центр Воронежского государственного университета. 394000, г. Воронеж, пл. им. Ленина, 10. Тел. 208-298, 598-026 (факс) <http://www.ppc.vsu.ru;> e-mail: [pp\\_center@ppc.vsu.ru](mailto:pp_center@ppc.vsu.ru)

Отпечатано в типографии Издательско-полиграфического центра Воронежского государственного университета. 394000, г. Воронеж, ул. Пушкинская, 3. Тел. 204-133